الجمهورية الجزائرية الديمقراطيـة الشعبيــة République algérienne démocratique et populaire وزارة التـعليــم العالـي والبحــث العلمــــي Ministère de l'enseignement supérieur et de la recherche scientifique بلحاج بوشعيب جامعة عين تموشنت Université-Ain-Temouchent- Belhadj Bouchaib Faculté des Sciences et de la Technologie Département d'Electrotechnique

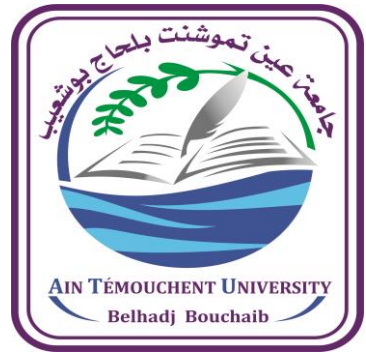

Projet de fin d'études Pour l'obtention du diplôme de Master en : Domaine : SCIENCES ET DE LA TECHNOLOGIE Filière : Electrotechnique Spécialité : Commande Electrique Thème

*Etude par simulation d'un system photovoltaïque en régime de défaut* 

Présenté Par :

#### 1) SAIM HADDACHE Wahiba 2) NASSOUR Mohamed

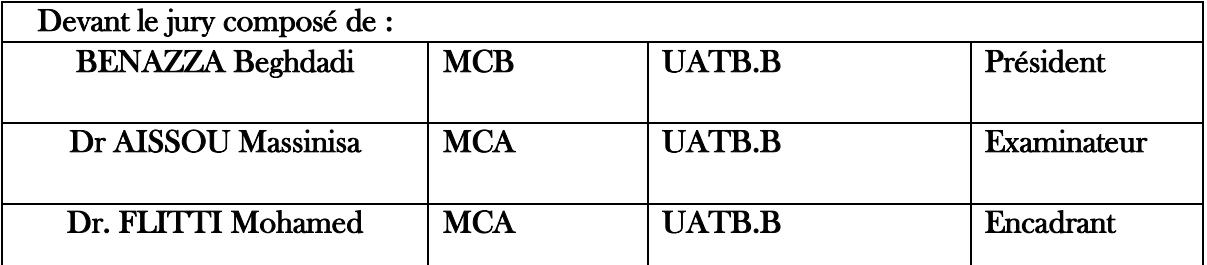

Année universitaire 2020/2021

#### **REMERCIEMENTS**

*Avant tout nous remercions ALLAH le Tout-Puissant de nous avoir donné le courage, la volonté et la patience d'entamer et de mener ce présent travail à terme.*

*Nos plus sincères remerciements vont à notre encadreur Mr FLITTI MOHAMED qui a accepté de diriger ce travail et qui nous a fait bénéficier de son expérience et de ses connaissances. Qu'il trouve ici notre respect et notre gratitude pour ses conseils, ses encouragements, ses qualités humaines et surtout la confiance qu'il nous a témoignée pour réaliser ce travail.*

*Enfin, nous remercions tous les enseignants du département Science et Technologie pour leur soutient tous le long du cursus.*

### **Dédicace**

Remerciements et louanges à Dieu, de m'avoir donné la foi et la force pour accomplir ce travail. Prière et salut sur notre prophète « **Mohamed** » et sur sa famille et ces compagnons. Je dédie ce mémoire aux personnes qui me sont chers et qui m'ont soutenu tout au long des épreuves et qui ont donné lumière à ce travail. Je cite particulièrement : Mon Père. Ma Mère, en vous, je voie la maman parfaite, toujours prête à se sacrifier pour le bonheur de ses enfants. Merci pour tout. Mon frère et mes sœurs, que je ne cesserai jamais d'aimer, pour qui ma réussite est très importante. Que Dieu vous paye pour tous vos bienfaits. A tous ceux qui me sont chers, si mes vœux pouvaient avoir quelques pouvoirs j'en serai profondément heureuse car je veux pour vous et vos familles toutes les réussites et satisfactions de ce monde.

wahiba

# **Sommaire**

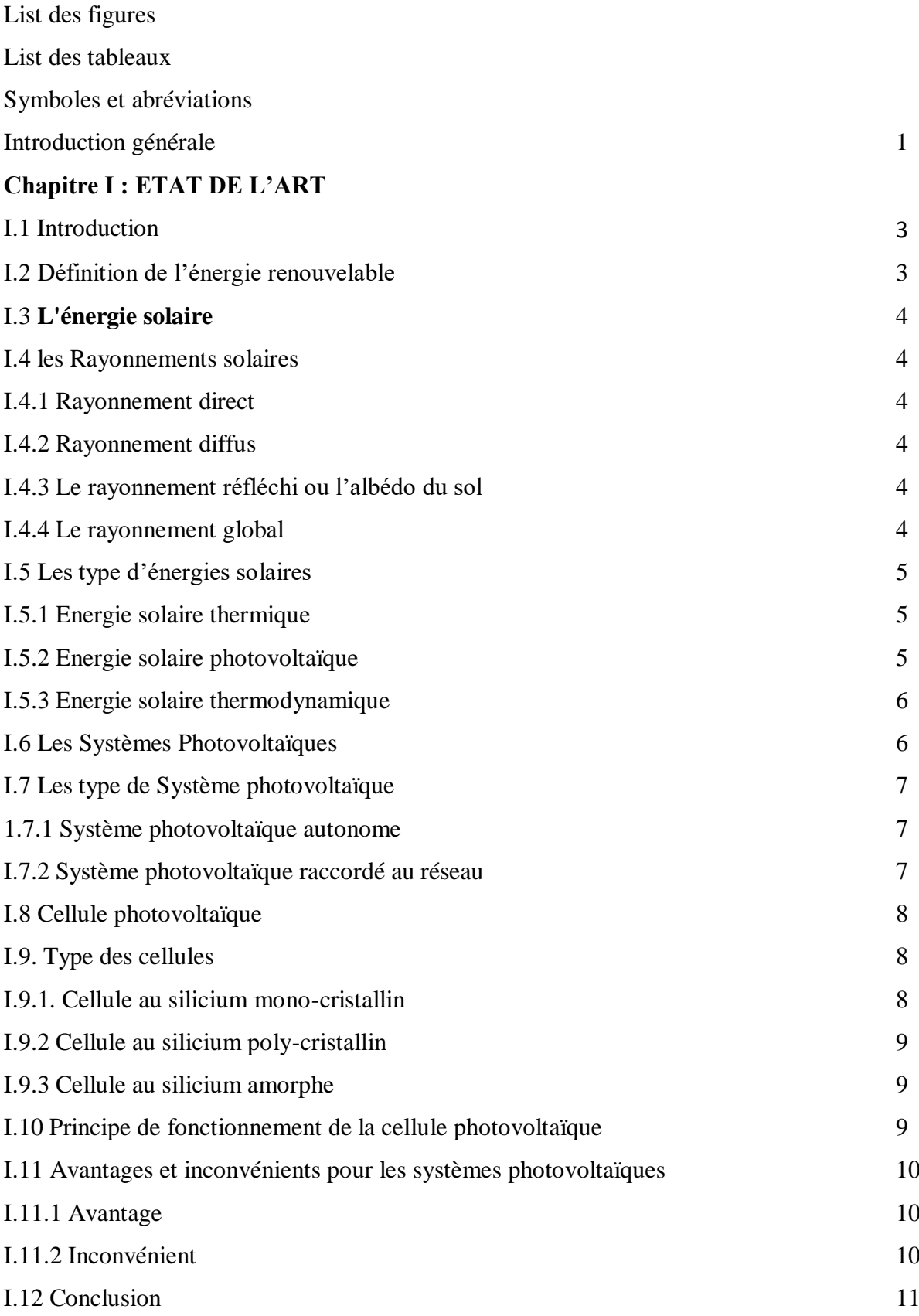

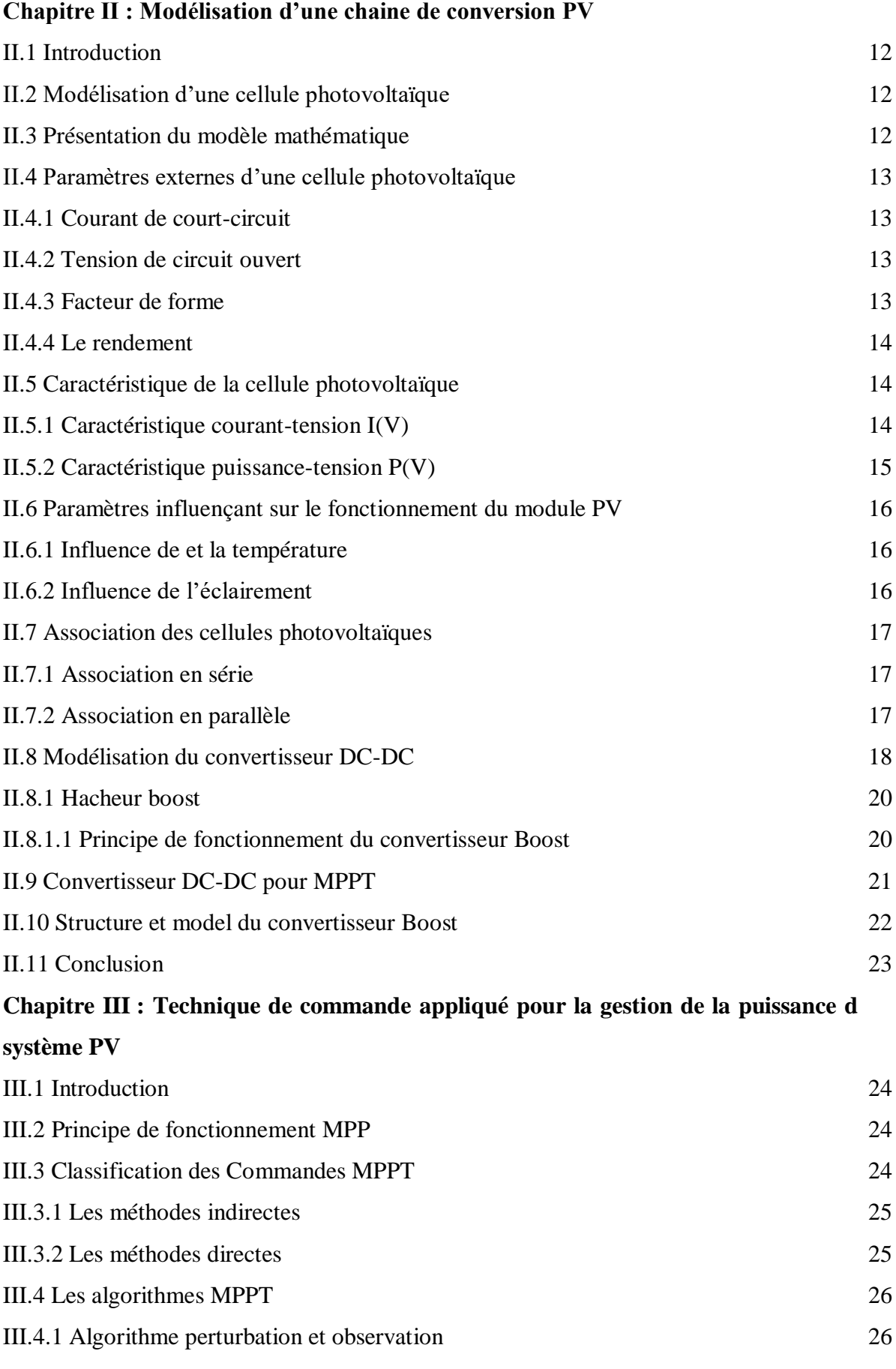

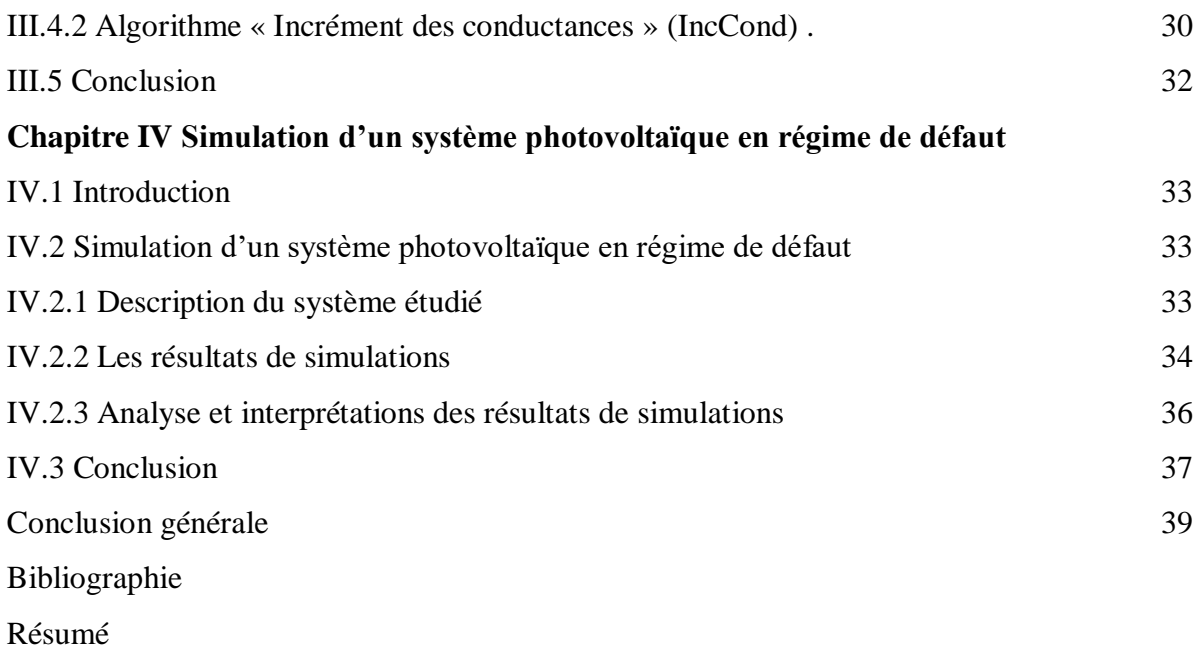

# **Liste des figures**

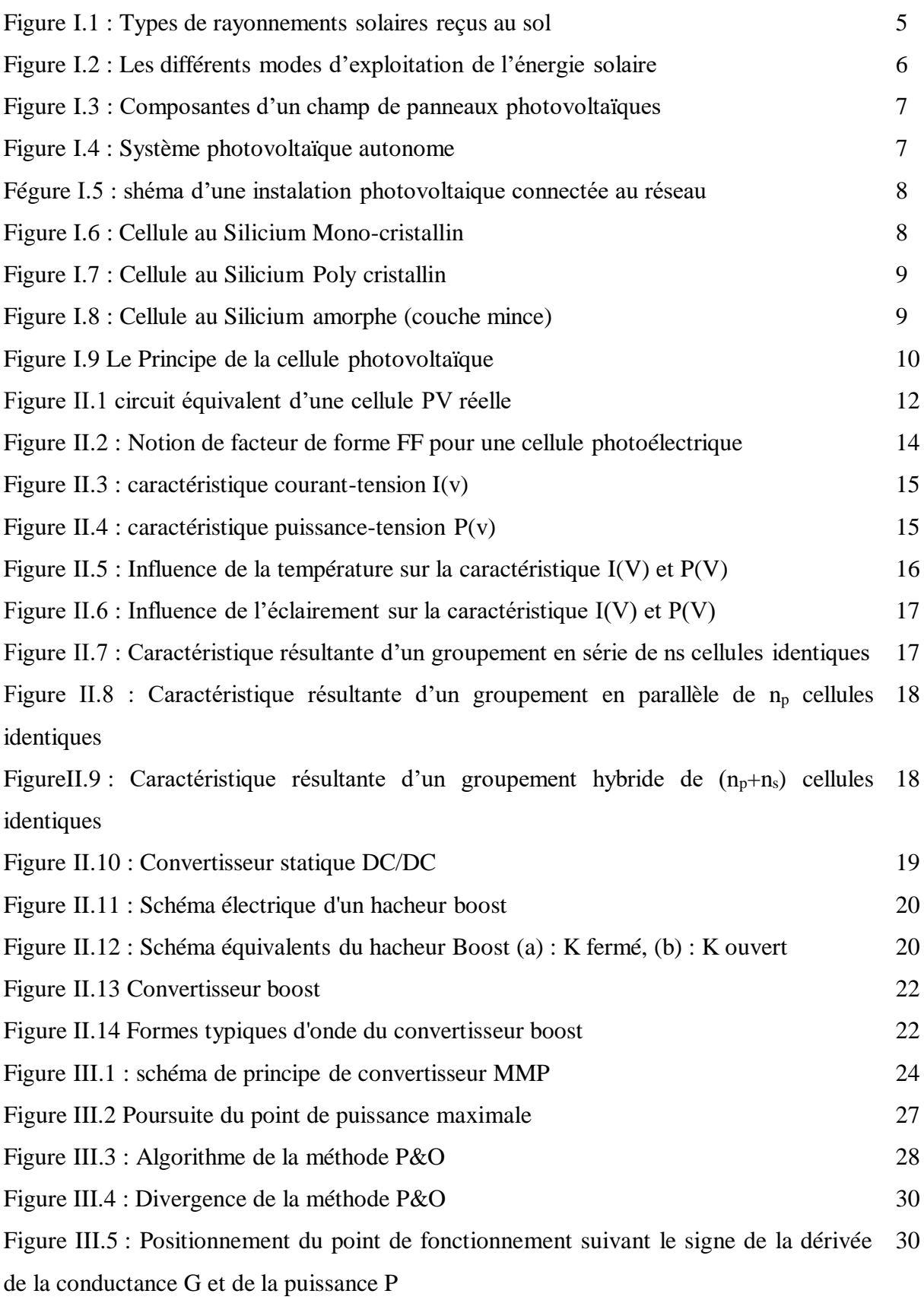

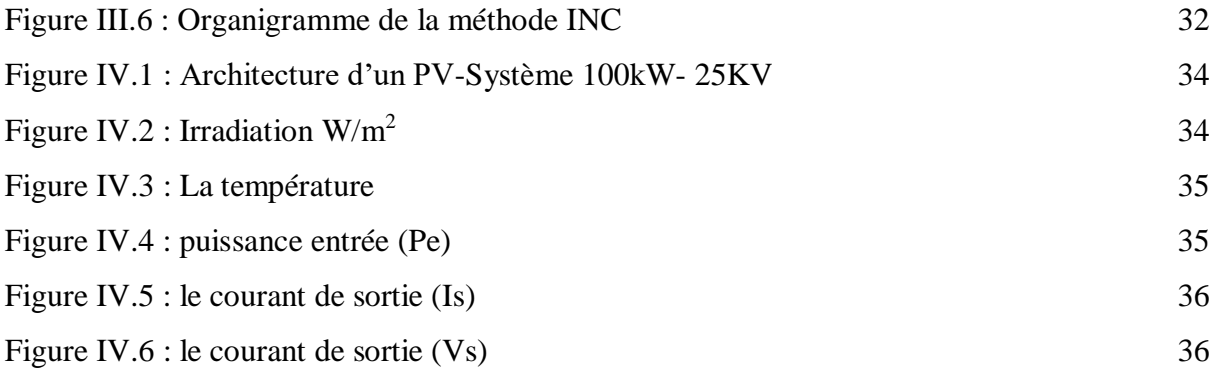

# **Liste des tableaux**

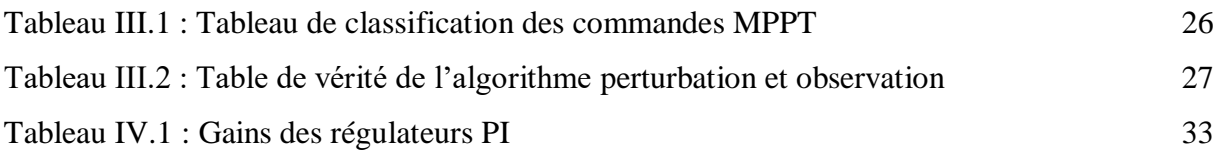

# **Les symboles**

PV : photovoltaïque.

I : Courant générer par la cellule photovoltaïque I<sub>PV</sub>.

Vpv : tension générée par la cellule photovoltaïque.

- α : Facteur d'idéalité de la diode.
- T : la température de la cellule en K.
- e : la charge de l'électron.
- K : la constante de Boltzmann.
- Rsh : Résistance shunt de la cellule.
- R<sup>s</sup> : Résistance série de la cellule.
- $I_{sh}$ : Le courant circulant dans la résistance  $R_{sh}$ .
- FF : Facteur de forme.
- V<sub>co:</sub> tension de circuit ouvert.
- Icc : Courant de court-circuit
- $\eta$ : Le rendement.
- n<sup>p</sup> : nombre des cellule en parallèle.
- n<sup>s</sup> : nombre des cellule en série.
- DC : direct courant.
- RD : Rayonnement direct.
- Rd : Rayonnement diffus.
- Rr : Rayonnement réfléchi.
- RG : Rayonnement global.
- MPPT *:* Maximum Power Point Tracking.
- Vout : tension de sortie ;
- Vpv : tension d'entrée (cellule solaire).
- ton : temps durant lequel le commutateur est fermé.
- PO : Perturbation et observation.
- IncCond : Incrément des conductances.
- p<sup>e</sup> : puissance entrée.
- p<sup>s</sup> : puissance sortie.
- I<sup>s</sup> : courant sortie.
- $V_s$ : tension sortie.
- I<sup>r</sup> : irradiation.

# **INTRODUCTION GENERALE**

L'énergie est indispensable à la vie de tout le monde, peu importe quand et où ils sont. Cela est particulièrement vrai en ce nouveau siècle, où les gens continuent à poursuivre un haut niveau de vie. Parmi les différents types d'énergie que l'Homme a besoin au quotidien, l'électricité est la plus importante qui lui sert pour l'éclairage, le chauffage, la cuisson, la distraction, la communication et l'information, etc.

Aujourd'hui Les sources d'énergie renouvelables jouent un rôle très important dans la production d'électricité. On distingue plusieurs sources d'énergies renouvelables : l'énergie hydro électrique, l'énergie géothermique, l'énergie de la biomasse, l'énergie éolienne et l'énergie photovoltaïque.

L'énergie solaire photovoltaïque provient de la conversion directe d'une partie du rayonnement solaire en énergie électrique. Cette conversion d'énergie s'effectue par le biais d'une cellule dite photovoltaïque (PV) basée sur un phénomène physique appelé effet photovoltaïque qui consiste à produire une force électromotrice lorsque cette cellule est exposée à la lumière [28].

Une caractéristique importante des panneaux solaires est que la puissance maximale disponible est fournie seulement en un seul point de fonctionnement défini par une tension et un courant connus, appelé point de puissance maximale. En outre, la position de ce point n'est pas fixe mais elle se déplace en fonction de l'irradiation et de la température des cellules solaires ainsi que de la charge utilisée. [45]

L'intérêt de ce travail est l'étude par simulation d'un système photovoltaïque en régime de défaut.

Ce mémoire est divisé en quatre chapitres comme suit :

Le premier chapitre, nous présentons des notions générales sur l'énergie renouvelable

L'énergie solaire, les différents types de systèmes photovoltaïques et leurs composants, et leurs avantages et leurs inconvénients. Ainsi le principe de fonctionnement de la cellule photovoltaïque**.**

Ensuite, nous passerons au Deuxième chapitre consacré à la modélisation de la chaine de conversion photovoltaïque comme la modélisation de convertisseurs DC/DC à savoir, le convertisseur Boost.

Le troisième chapitre, nous présentons le principe de la recherche de point maximal, les

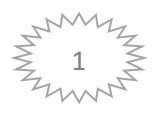

Différentes commandes MPPT : Perturbation et Observation(PO), Incrémental Conduction(IC) Le dernier chapitre illustrera les résultats de simulation et les défauts d'origines du système photovoltaïque, validant les techniques des commandes établies. En fin, nous terminerons notre mémoire par une conclusion générale, dont nous rappelons quelque commentaire et que les perspectives qui pourront faire suite à notre travail.

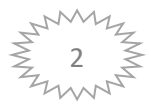

## **CHAPITRE I : ETAT DE L'ART**

#### **I.1 Introduction**

L'effet photovoltaïque a été découvert en 1839. Cette transformation résulte par l'adaptation directe de la lumière du soleil en énergie électrique. Sachant que le soleil est une source énergétique illimitée, l'homme cherche depuis longtemps à profiter du cette source. Dans notre époque, l'humanité se base sur des cellules solaires [1].

Aujourd'hui, en raison sa fiabilité et à son concept respectueux de l'environnement, le photovoltaïque prend une place prépondérante.

Pour découvrir ce phénomène, nous avons rappelé dans ce chapitre quelques notions de base sur le rayonnement solaire et les propriétés des semi-conducteurs ; matériaux de base des cellules photovoltaïques. Une fois ces rappels théoriques sont faits, il nous sera facile de présenter le principe de fonctionnement de la cellule photovoltaïque en passant au système photovoltaïque complet et à ses trois types à savoir [2] :

- Les systèmes autonomes.

- Les systèmes connectés au réseau.

- Les systèmes fonctionnant au fil du soleil (Pompage PV).

#### **I.2 Définition de l'énergie renouvelable**

Les énergies renouvelables sont définies comme des sources d'énergie dont le renouvellement naturel est assez rapide pour qu'elles puissent être considérées comme inépuisables à l'échelle du temps humain. [3]

Il existe cinq principaux types d'énergie renouvelable :

- L'énergie solaire.
- [L'énergie éolienne.](https://www.futura-sciences.com/planete/definitions/energie-renouvelable-energie-eolienne-13745/)
- [L'énergie hydraulique.](https://www.futura-sciences.com/planete/definitions/energie-renouvelable-energie-hydraulique-6659/)
- La [biomasse](https://www.futura-sciences.com/planete/definitions/environnement-biomasse-2038/)

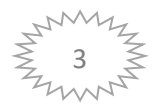

- La [géothermie.](https://www.futura-sciences.com/planete/definitions/energie-renouvelable-geothermie-10706/) [4]

#### **I.3 L'énergie solaire**

L'énergie solaire est une source d'énergie qui dépend du soleil. Cette énergie permet de produire de l'électricité à partir de panneaux photovoltaïques ou des centrales solaires thermiques, grâce à la lumière du soleil captée par des panneaux solaires. [5]

Il peut être utilisé directement par les humains pour s'éclairer, cuisiner et chauffer... [6]

#### **I.4 les Rayonnements solaires**

Notre Soleil est une étoile naine de 74% d'hydrogène, 25% d'hélium. Et d'une fraction des éléments les plus lourds, sa température de surface est d'environ 5530°C. [7]

#### **I.4.1 Rayonnement direct**

Flux solaire sous forme de rayons parallèles du disque soleil sans être dispersé par l'atmosphère. [8]

#### **I.4.2 Rayonnement diffus**

C'est la partie du rayonnement provenant du Soleil, ayant subi de multiples inversions (dispersion), dans l'atmosphère. [8]

#### **I.4.3 Le rayonnement réfléchi ou l'albédo du sol**

C'est le rayonnement qui se reflète dans la Terre ou Reflétés dans les objets de surface Cet albédo peut être important lorsque le sol est particulièrement réfléchissant (eau, Neige ...) .[7]

#### **I.4.4 Le rayonnement global**

Le rayonnement global est divisé en rayonnements directs, diffus et reflété par le Sol). La figure suivante est schématisé l'ensemble des rayonnements solaires reçus sur

Une surface terrestre. [7]

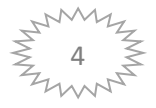

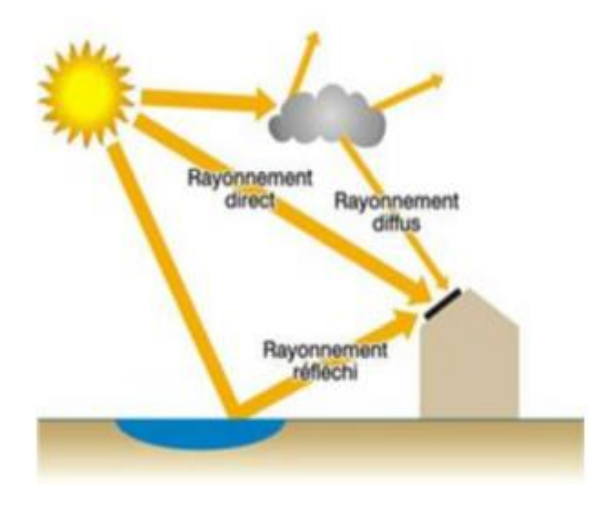

Figure (I.1) : Types de rayonnements solaires recus au sol.

#### **I.5 Les type d'énergies solaires**

Il existe trois types solaires.

#### **I.5.1 Energie solaire thermique**

L'énergie solaire thermique est la conversion du rayonnement solaire en énergie thermique. Cette transformation peut être utilisée directement (par exemple, pour chauffer un bâtiment) ou indirectement (par exemple, pour produire de la vapeur d'eau pour propulser des turbines et ainsi obtenir de l'électricité). Utilisant la chaleur transmise par rayonnement plutôt que par rayonnement lui-même, ces méthodes de transformation d'énergie diffèrent d'autres formes d'énergie solaire comme les cellules photovoltaïques.

Rayonnement directe du soleil est concentrée par un collecteur sur un échangeur où elle est cédée à un fluide, soit vaporisé directement, soit transportant la chaleur à un générateur de vapeur. Tous les systèmes partagent un certain nombre de composants : un collecteur qui concentre la chaleur, un liquide ou un gaz qui transmet la chaleur à un point d'extraction, un évaporateur, un condensateur, une turbine ou un alternateur. [10]

#### **I.5.2 Energie solaire photovoltaïque**

Contrairement à l'énergie solaire thermique, qui utilise le Soleil comme source de chaleur, l'énergie solaire photovoltaïque utilise le Soleil comme source de lumière en convertissant l'énergie des photons atteignant la surface de la Terre en électricité.

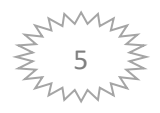

La lumière solaire (photons) transfère l'énergie aux électrons dans un semi-conducteur (une cellule photovoltaïque). Cette transformation (effet photovoltaïque) n'a aucune action mécanique. [20]

#### **I.5.3Energie solaire thermodynamique**

L'énergie solaire thermodynamique est produite par des centrales solaires concentrées. C'est un ensemble de miroirs avec des fluides caloporteurs, couplé à un générateur d'électricité solaire. Comme les panneaux solaires thermiques, les miroirs transforment l'énergie collectée par les rayons du soleil, en chaleur. Cette chaleur a une température élevée. Elle peut aller de 250 à 800 degrés selon la technique employée. Cette chaleur sera transformée en électricité au moyen d'un turbo-alternateur. [9]

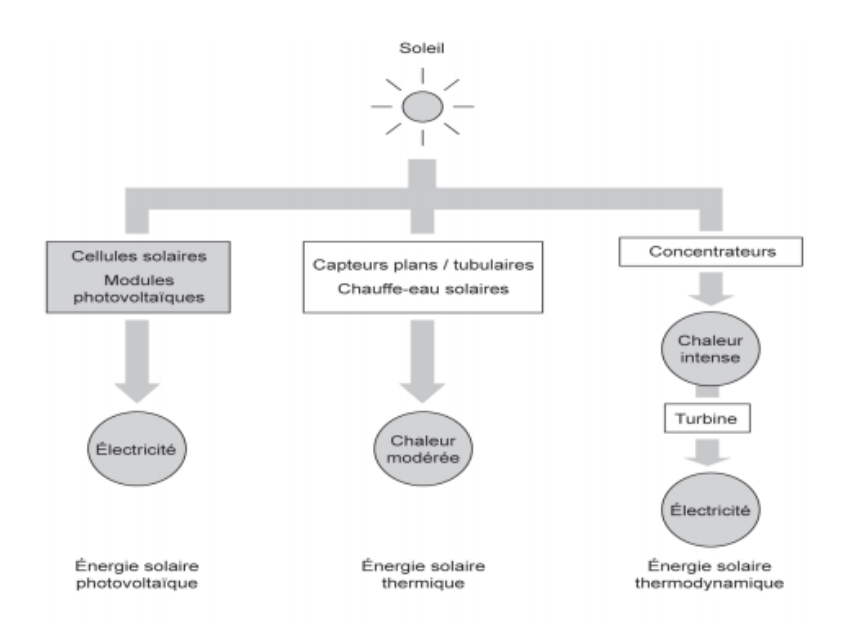

Figure (I.2) : Les différents modes d'exploitation de l'énergie solaire. [11]

#### **I.6 Les Systèmes Photovoltaïques**

Les modules photovoltaïques (PV) sont les éléments de base de tout système photovoltaïque. Ils peuvent être reliés en série pour augmenter leur tension d'utilisation et en parallèle pour augmenter leur courant. Cet ensemble est appelé le champ de modules PV Figure (I.3). L'énergie fournie par le champ peut être utilisée pour recharger les batteries qui fourniront de l'électricité en cas de besoin. Elle peut également être utilisée en reliant directement les modules à la charge sans les batteries (pour une pompe solaire où l'eau est utilisée comme stockage), ou en les branchant sur un réseau électrique. Il est également possible de combiner

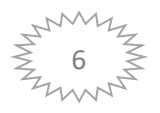

la sortie du champ PV avec d'autres sources d'énergie telles une génératrice ou une éolienne qui serviront d'appoint, si l'ensoleillement n'est pas suffisant.[12]

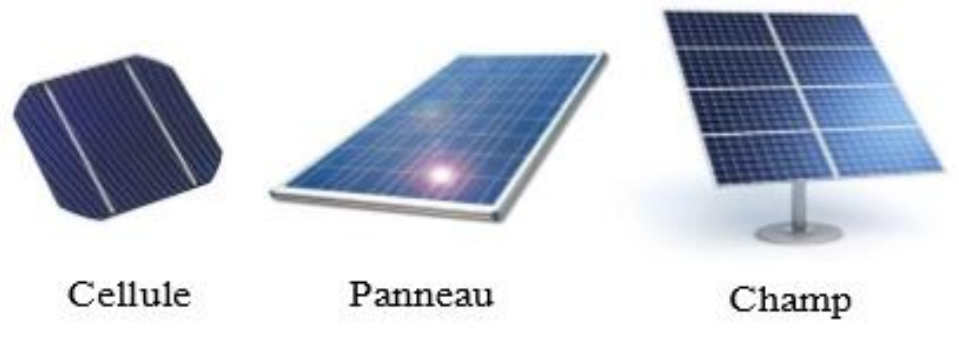

Figure (I.3) : Composantes d'un champ de panneaux photovoltaïques

#### **I.7 Les type de Système photovoltaïque**

Les systèmes photovoltaïques les plus utilisés sont de deux types : autonome et raccordé au réseau. [13]

#### **1.7.1 Système photovoltaïque autonome**

Ces systèmes nécessitent l'utilisation de batteries cumulatives pour stocker l'énergie en l'absence du Soleil.

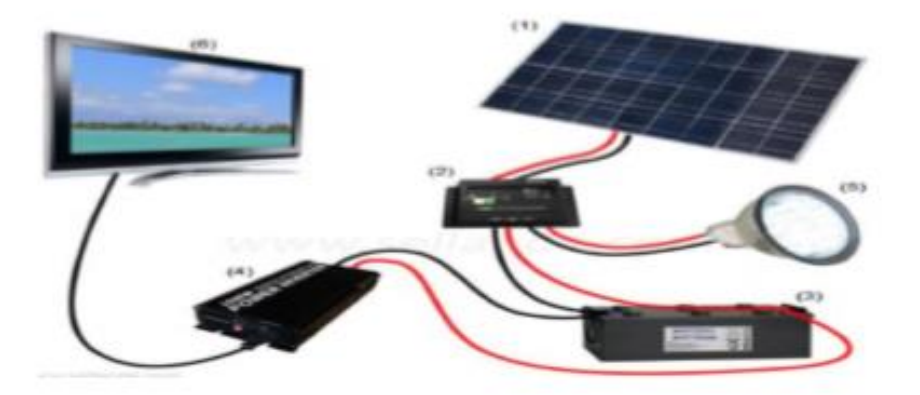

Figure(I.4) : Système photovoltaïque autonome.

#### **I.7.2 Système photovoltaïque raccordé au réseau**

Système raccordé au réseau, ou non autonome, c'est un système qui injecte l'excès d'énergie dans le réseau de distribution électrique.

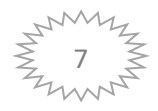

La figure suivante illustre ce type de système :

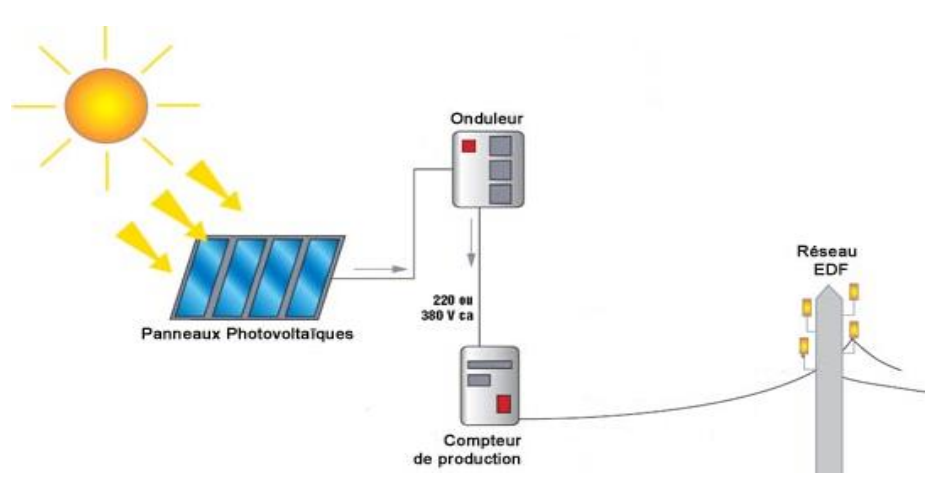

Fégure (I.5) : shéma d'une instalation photovoltaique connectée au réseau

#### **I.8 Cellule photovoltaïque**

Les cellules photovoltaïques sont des dispositifs électroniques fabriqués à l'aide de composants semi-conducteurs qui ont la spécificité de produire de l'électricité lorsqu'ils sont éclairés. Il est généralement fait de silicium sous ses différentes formes. Ceci donne naissance à plusieurs types de cellules.

#### **I.9 Type des cellules**

#### **I.9.1 Cellule au silicium mono-cristallin**

Pour ces applications technologiques, le silicium pur est obtenu à partir de quartz de silice ou de sable par transformation chimique métallique.

Le silicium a un rendement électrique et une durée de vie de l'ordre de deux fois celle du silicium amorphe, mais il est beaucoup plus cher [14].Voilà la figure(I.6)

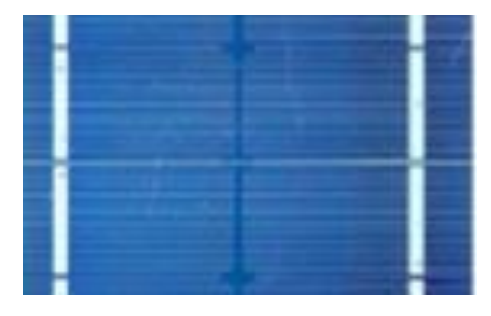

Figure (I.6) : Cellule au Silicium Mono-cristallin [15].

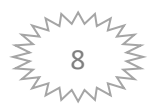

#### **I.9.2 Cellule au silicium poly-cristallin**

Le silicium poly-cristallin est un matériau composé de cristaux juxtaposés obtenus par moulage. Ce matériau est moins cher (que le monocristallin). ). Il est facile d'utiliser des cellules carrées ou rectangulaires.[14] Voilà la figure (I.7)

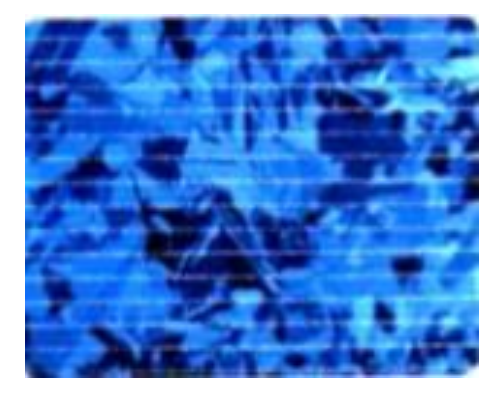

Figure (I.7) : Cellule au Silicium Poly cristallin [15].

#### **I.9.3 Cellule au silicium amorphe**

Le silicium absorbe le rayonnement solaire jusqu'à 00 fois mieux qu'en état cristallin ; les cellules sont constituées par des couches très minces [16]. Voilà la figure (I.8)

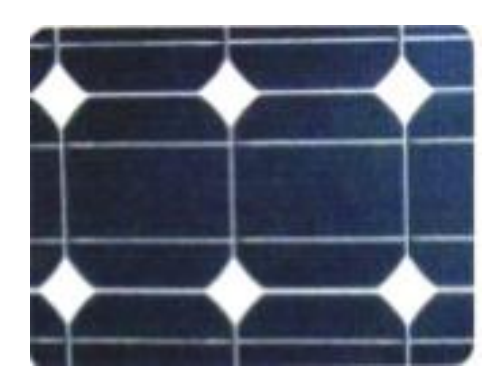

Figure (I.8) : Cellule au Silicium amorphe (couche mince) [15].

#### **I.10 Principe de fonctionnement de la cellule photovoltaïque**

Le principe de fonctionnement de cette cellule repos sur l'effet photovoltaïque, en fait la cellule se compose de deux couches minces de semi-conducteur, ces deux couches sont dopées différemment :

- pour la couche N, apport d'électrons périphériques.
- pour la couche P, déficit d'électrons.

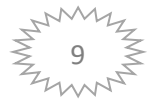

Ces deux couches constituent donc une différence de potentiel. L'énergie photons lumineux captée par les électrons périphériques (couche N) lui permet de franchir la barrière potentielle et d'engendrer un courant électrique continu. Pour effectuer la collecte de ce courant, des électrodes sont déposées par sérigraphie sur les deux couches de semi-conducteur.

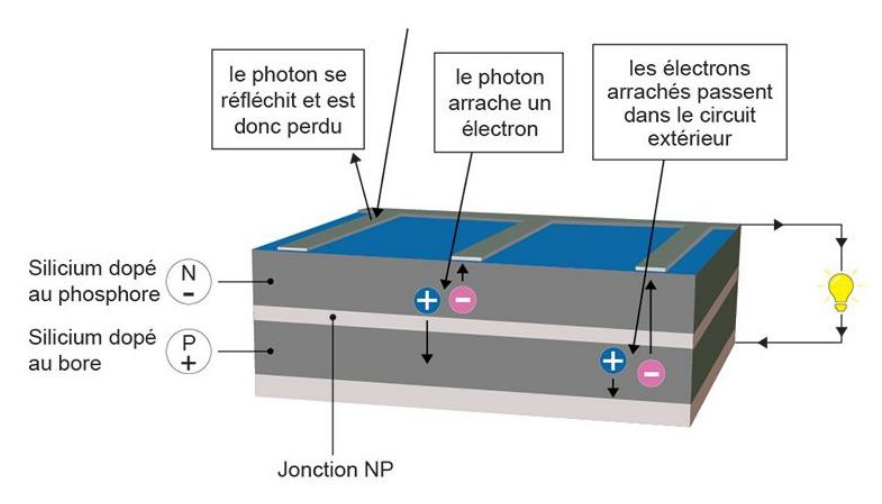

Figure (I.9) Le Principe de la cellule photovoltaïque [17]

#### **I.11 Avantages et inconvénients pour les systèmes photovoltaïques**

#### **I.11.1 Avantage**

- L'énergie photovoltaïque est évolutive et répond à tous les besoins.

**-** Les panneaux photovoltaïques peuvent être utilisés aussi bien en ville qu'à la campagne.

- La vente d'une production excédentaire permet aux propriétaires de consommer les investissements faits pendant l'installation.

- Les panneaux résistent aux intempéries et froid.

- Les panneaux ont une durée de vie de 20 à 35 ans. [18]

#### **I.11.2 Inconvénient**

- La production du module photovoltaïque est de haute technologie et nécessite des investissements à coût élevé. - Le rendement réel de conversion d'un module est faible (la limite théorique pour une cellule au silicium cristallin est de 28%).

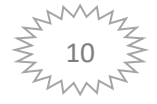

-Les générateurs photovoltaïques ne sont concurrence par rapport aux générateurs Diesel que pour une faible demande d'énergie dans des zones isolée.

- Lorsqu'il est nécessaire de stocker l'électricité sous forme chimique (batterie), le coût d'un générateur photovoltaïque augmente.

- La fiabilité et les performances du système restent cependant équivalentes pour autant que la batterie et les composants de régulations associés soient judicieusement choisis.[19]

#### **I.12 Conclusion**

Ce chapitre a été consacré pour présenter les différents composants d'un système photovoltaïque, le principe de l'effet photovoltaïque, la cellule PV et ses paramètres. Ensuite on a fait un rappel sur les avantages de systèmes PV et les inconvénients. Le chapitre suivant est consacré à modélisation de la chaine de conversion photovoltaïque.

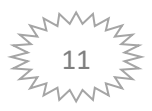

## **CHAPITRE II : MODELISATION D'UNE CHAINE DE CONVERSION PV**

#### **II.1 Introduction**

Après avoir étudié et cité les différents composants du système photovoltaïque, ainsi que l'influence des paramètres de ses composants sur le système, nous procédons à la modélisation d'une chaine de conversion PV.

La modélisation nécessite un ensemble d'équations caractérisant tous les éléments du Système étudié. Dans ce chapitre nous décrivons la conception d'un système de conversion photovoltaïque autonome le principe de fonctionnement de chaque élément qui le constitue, aussi nous présentons les modèles relatifs à chaque partie de la chaine de conversion.

#### **II.2 Modélisation d'une cellule photovoltaïque**

Une cellule PV réelle représentée par le circuit électrique équivalent illustré sur la Figure(II.1).

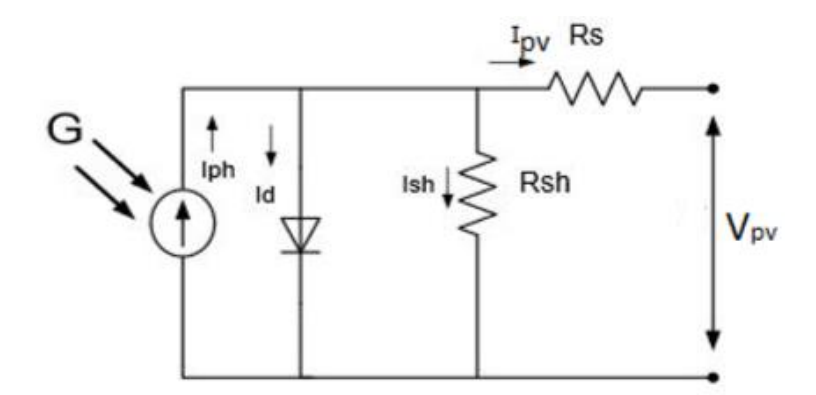

Figure (II.1) : Circuit équivalent d'une cellule PV réelle [25]

#### **II.3 Présentation du modèle mathématique**

A partir de la Figure (II.1), La loi des Nouds de Kirchhoff nous permet d'écrire la relation suivante [21] et [22] :

$$
I = Iph - Io\left(exp\frac{e(Vpv + IRs)}{\alpha.K.T} - 1\right) - \frac{Vpv + IRs}{Rsh} \tag{II.1}
$$

Où :

**I** : Courant générer par la cellule photovoltaïque **IPV**.

- **Vpv** : tension générée par la cellule photovoltaïque.
- **α** : Facteur d'idéalité de la diode et La valeur typique de **α** est 1.3.

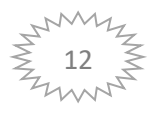

- **T** : est la température de la cellule en **K**.
- **e** : est la charge de l'électron **e =1.6 10-19C**.
- **K** : est la constante de Boltzmann **K = 1.385410-23J.K-1**.
- **Rsh** : Résistance shunt de la cellule.
- **R<sup>s</sup>** : Résistance série de la cellule.

**Ish** : Le courant circulant dans la résistance **Rsh**.

#### **II.4 Paramètres externes d'une cellule photovoltaïque**

#### **II.4.1 Courant de court-circuit**

C'est le courant pour lequel la tension aux bornes de la cellule ou du générateur PV est nulle. Dans le cas idéal  $(R_s$  nulle et  $R_{sh}$  infinie), ce courant se confond avec le photo-courant  $I_{ph}$  [23]

$$
Isc = Iph \tag{II.2}
$$

#### **II.4.2 Tension de circuit ouvert**

C'est la tension  $V_{\rm co}$  pour laquelle le courant débité par le générateur photovoltaïque est nul(c'est la tension maximale d'un générateur photovoltaïque).

Elle est exprimée comme suite

$$
Vco = Vt * ln(\frac{lph}{l0} + 1) \tag{II.3}
$$

**Avec** 

$$
Vt = \frac{a.K.T}{e} \tag{II.4}
$$

#### **II.4.3 Facteur de forme**

On l'appelle le facteur de forme FF, et le rapport entre la valeur maximale de la puissance qui peut être extraite ((Iopt,Vopt) de la photopile dans des conditions de mesures uniformes, et le produit  $I_{cc}$ <sup>\*</sup>V<sub>co</sub>. Où :  $I_{cc}$  intensité de court-circuit et V<sub>co</sub> tension de circuit ouvert. [23]

$$
I_{opt}\!=\!\!I_{max}\,,\!V_{opt}\!=\!V_{max}
$$

**Avec**

$$
FF = \frac{Pmax}{lcc * Vco} \tag{II.5}
$$

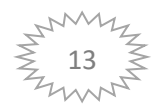

#### **II.4.4 Le rendement**

Le rendement  $(n)$ , des cellules PV désigne le rendement de conversion en puissance. Il est défini comme le rapport entre la puissance maximale délivrée par la cellule et la puissance lumineuse incidente.

$$
Pin = I_{cc} * V_{co}
$$
  
\n
$$
\eta = \frac{Pmax}{Icc * Vco}
$$
 (II.6)

Ce rendement peut être amélioré en augmentant le facteur de forme, le courant de courtcircuit et la tension à circuit ouvert .Une caractéristique importante est souvent utilisé pour qualifier la qualité d'une cellule ou d'un générateur PV : c'est le facteur de remplissage ou ''fill factor'' (FF). Il est illustré sur la Figure (II.2.) Ce coefficient représente le rapport entre la puissance maximale que peut délivrer la cellule notée Pmax et la puissance formée par le rectangle Icc.Vcc. Plus la valeur de ce facteur sera grande, plus la puissance exploitable le sera également. Par conséquentl les meilleures cellules auront donc fait l'objet de compromis technologiques afind'atteindre autant de caractéristiques idéales que possible.[24]

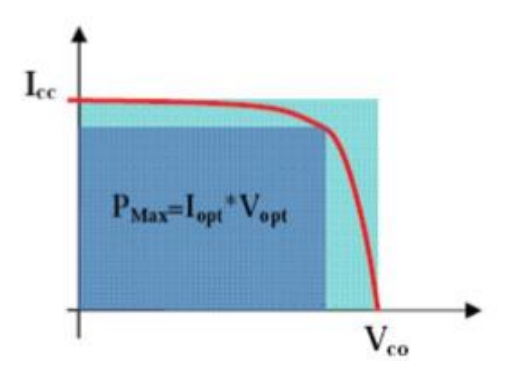

Figure(II.2) : Notion de facteur de forme FF pour une cellule photoélectrique.

#### **II.5 Caractéristique de la cellule photovoltaïque**

#### **II.5.1 Caractéristique courant-tension (V)**

Pour tenir compte des phénomènes physiques au niveau de la cellule, le modèle est complété par deux résistances série R<sub>S</sub> et shunt R<sub>Sh</sub> comme le montre le schéma électrique équivalent de la Figure (II.1). La résistance série est due à la contribution des résistances principales et du front de la jonction et des contacts face avant et arrière. La résistance shunt est un résultat de l'état de surface le long de la périphérie de la cellule ; elle est réduite à la suite de pénétration

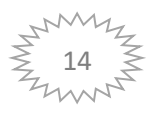

des impuretés métalliques dans la jonction, lors du dépôt de la grille métallique ou des prises de contacts sur la face diffusée de la cellule. [26]Elle se trace sous un éclairement fixe et une température constante.

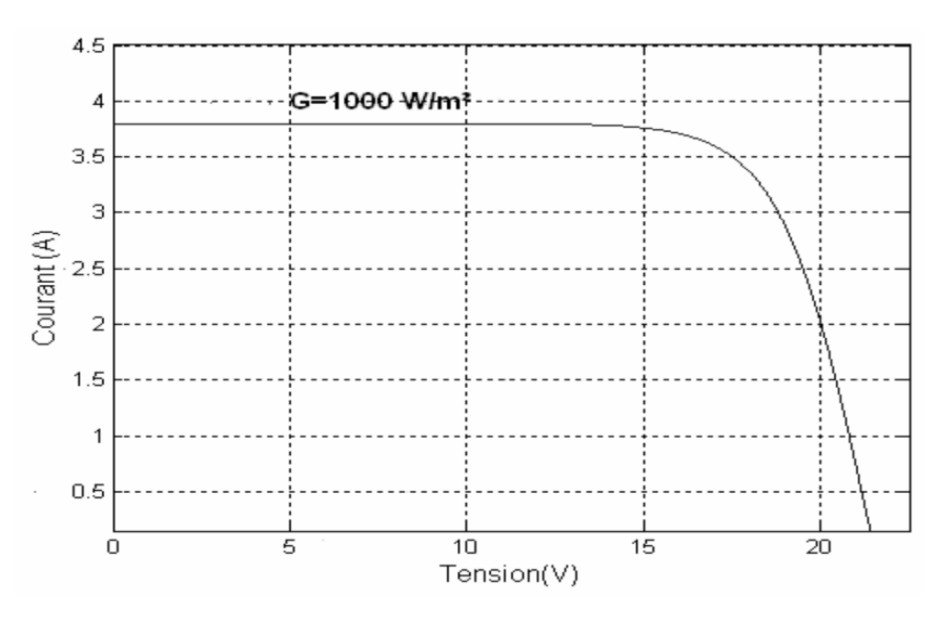

Figure (II.3) : caractéristique courant-tension I(v)

#### **II.5.2 Caractéristique puissance-tension P(V)**

La puissance débitée par le module photovoltaïque dépend du point de fonctionnement de cette dernière ; c'est le produit de l'intensité de courant et de la tension entre ses bornes Figure (II.4). Le point « M » représente la puissance maximale débitée par le module. [26]

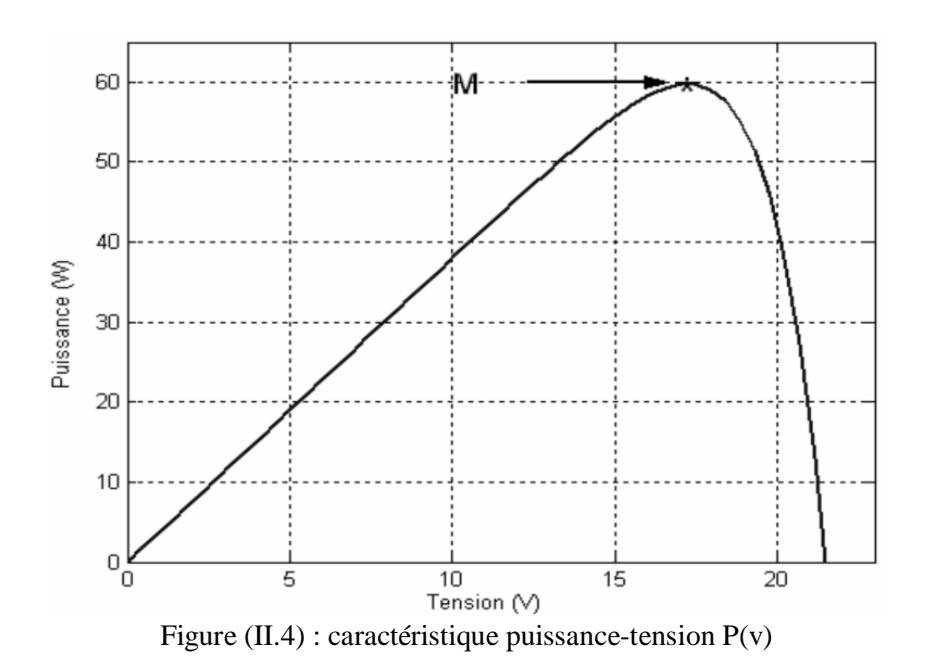

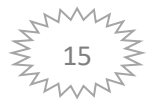

#### **II.6 Paramètres influençant sur le fonctionnement du module PV**

#### **II.6.1 Influence de la température**

Nous avons maintenu un éclairement constant pour différentes températures Figure (II.5). La courbe caractéristique va présenter des allures différentes selon la température. La tension à vide va diminuer avec la température, à l'inverse du courant de court-circuit. La variation de tension à vide est pratiquement compensée par la variation du courant de court-circuit, et la puissance nominale fournie par une cellule va donc varier très légèrement avec la température de jonction. [27]

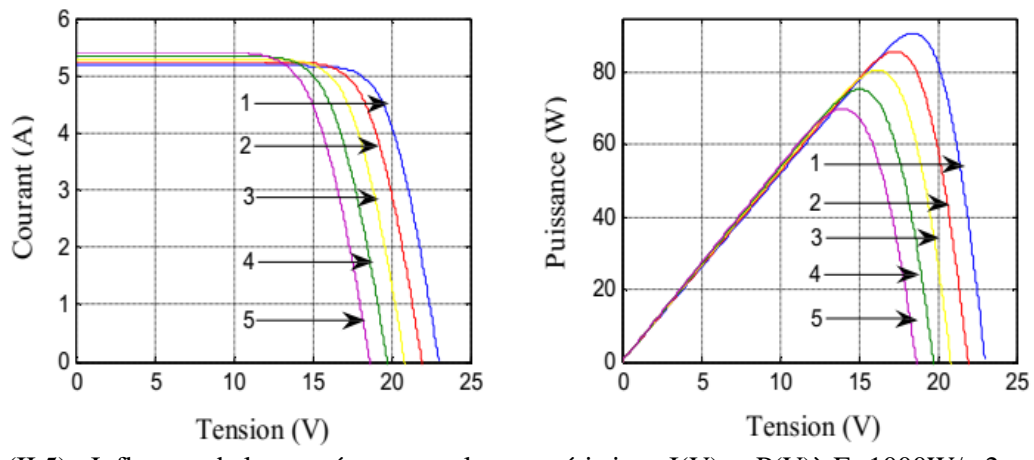

Figure (II.5) : Influence de la température sur la caractéristique I(V) et  $P(V)$ à E=1000W/m2 (1):  $0^{\circ}$ C; (2):  $15^{\circ}$ C; (3):  $30^{\circ}$ C; (4):  $45^{\circ}$ C; (5):  $60^{\circ}$ C.

#### **II.6.2 Influence de l'éclairement**

Nous avons maintenu une température constante à différents éclairements Figure (II.6), on remarque que l'augmentation du courant de court-circuit est beaucoup plus important que l'accroissement de la tension de circuit ouvert, car le courant de court-circuit (*Icc*) est une fonction linéaire de l'éclairement et la tension du circuit ouvert (*VCO*) est une fonction logarithmique. [27]

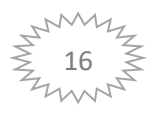

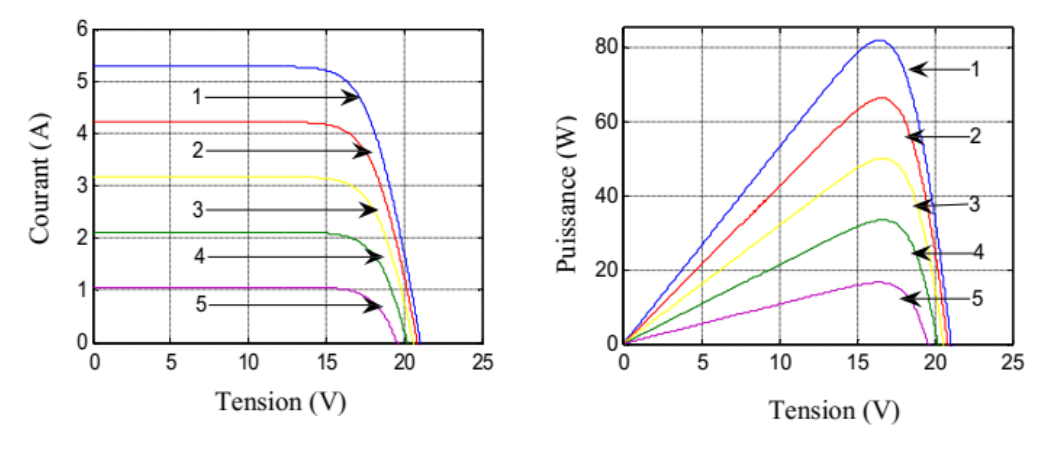

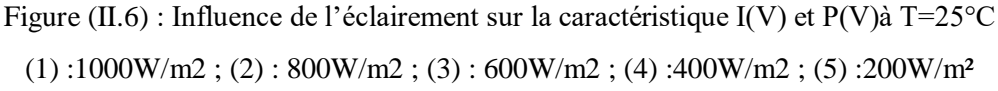

#### **II.7 Association des cellules photovoltaïques**

#### **II.7.1 Association en série**

La caractéristique courant-tension d'une cellule reste valide pour un groupe de cellules. Le courant généré par Ns générateurs en série étant le même dans toute la branche, on prendra soin de ne connecter en série que des cellules identiques ayant même densité de courant. La Figure (II.7) présente la courbe du groupement

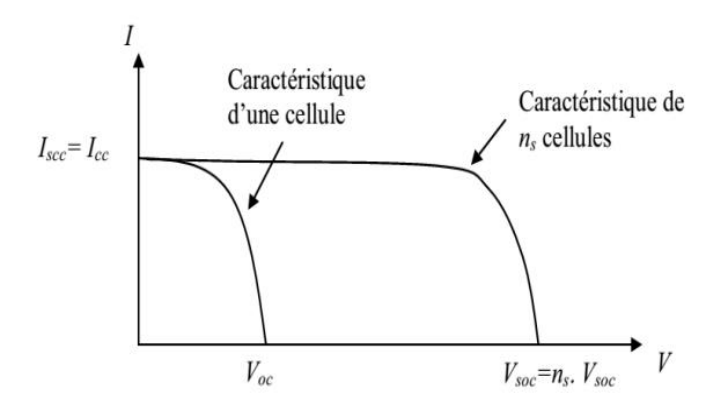

Figure (II.7) : Caractéristique résultante d'un groupement en série de ns cellules identiques [28]

#### **II.7.2 Association en parallèle**

Dans un groupement de cellules connectées en parallèle, les cellules subissent la même tension et la caractéristique résultante de groupement est obtenue en ajoutant des courants à une tension donnée. La figure (II.8) montre la caractéristique résultante obtenue en associant en parallèles  $n_p$  cellules identiques [28].

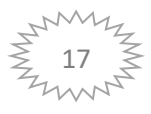

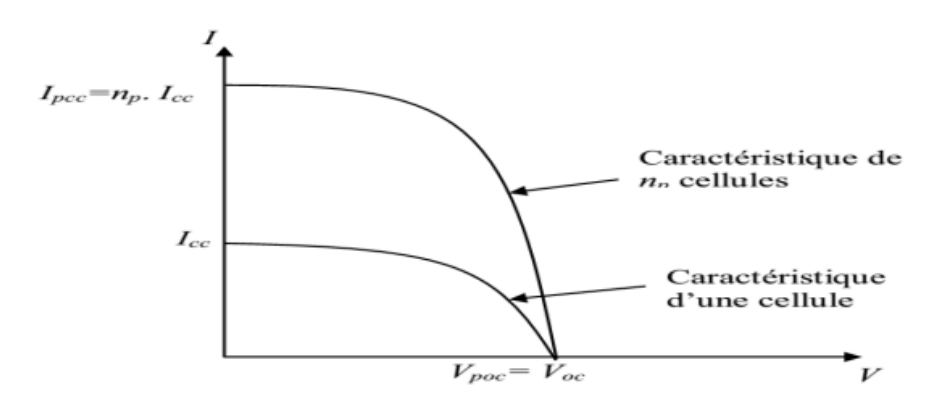

Figure (II.8) : Caractéristique résultante d'un groupement en parallèle de  $n<sub>p</sub>$  cellules identiques [28].

Association hybride (en série et en parallèle) Selon l'association en série et/ou parallèle de ces cellules, les valeurs du courant de court-circuit total et de la tension à vide totale sont données par les relations

$$
I^{tcc} = np. \, Icc \tag{II.7}
$$

$$
V^{top} = ns.Voc \tag{II.8}
$$

#### **Avec**

n<sup>p</sup> : nombre des cellule en parallèle.

n<sup>s</sup> : nombre des cellule en série.

La figure (II.9) montre la caractéristique résultante obtenue en associant, en série n<sub>s</sub> et en parallèle  $n_p$ , cellules identiques [28]

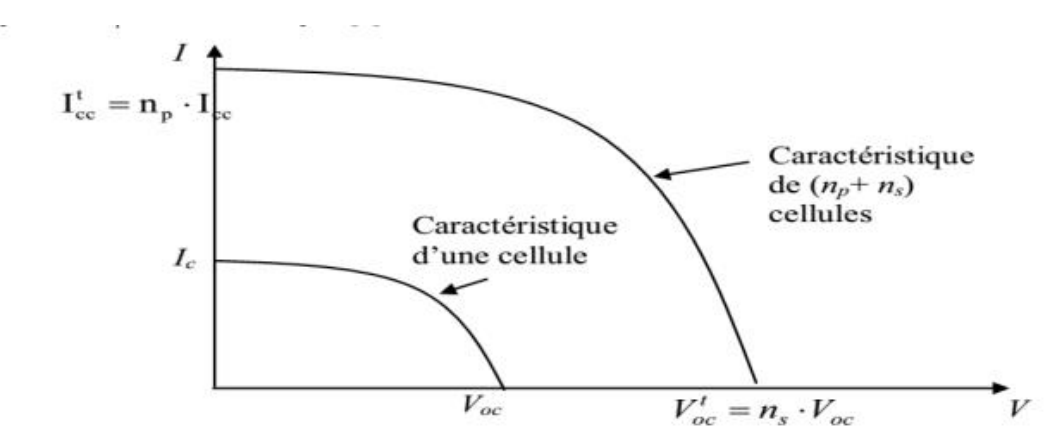

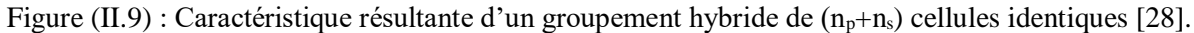

#### **II.8 Modélisation du convertisseur DC-DC**

Un convertisseur statique est un système permettant d'adapter la source d'énergie électrique à un récepteur particulier en le convertissant .Les premiers convertisseurs de puissance

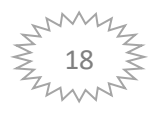

électrique ont été fabriqués avec des machines électriques couplées mécaniquement Avec l'apparition des semi-conducteurs et de l'électronique de puissance, avec les diodes, les transistors, thyristors etc. Les systèmes de conversion sont très élaborés et ne nécessitent plus de machines tournantes. C'est l'ère des convertisseurs statiques. [29]

La figure (II.10) montre la représentation d'un convertisseur DC/DC, qui peut être utilisé Comme interface entre la source et la charge [30]

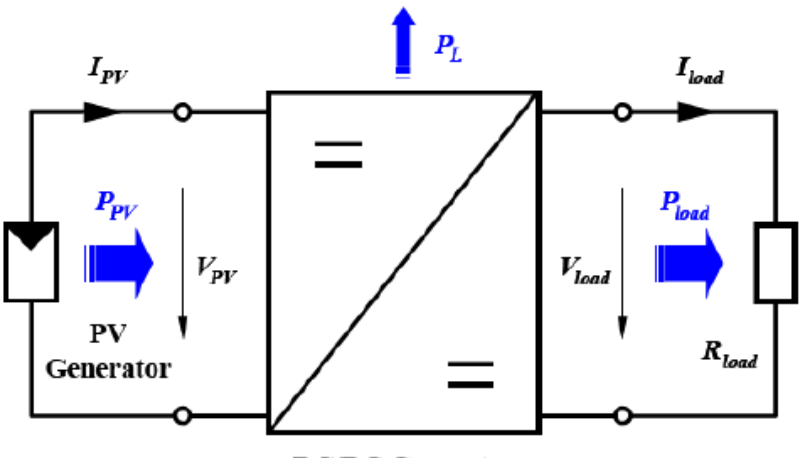

**DC/DC Converter** 

Figure (II.10) : Convertisseur statique DC/DC

Le rôle du convertisseur DC/DC (dans le cadre du PV) est de faire l'adaptation entre la source (GPV) et la charge pour un transfert de puissance maximal. Ceci est fait en maintenant le PF sur ou assez proche du MPP pour n'importe quelles conditions de fonctionnement (rayonnement, température, caractéristique de charge, etc.).

Contrairement au cas général où le convertisseur DC/DC est utilisé pour réguler la tension de sortie, ici c'est plutôt la tension d'entrée qui est régulée. La tension de référence (consigne) est alors fixée ou appliquée par un algorithme de commande. [30]

On distingue plusieurs familles de convertisseurs statiques :

Continu ----------> Continu (Hacheur)

Continu --------> Alternatif (Onduleur)

Alternatif -------->Alternatif (Gradateur) Alternatif --------> Continu (Redresseur) [29]

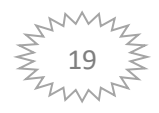

#### **II.8.1 Hacheur boost**

C'est un convertisseur direct DC-DC. La source d'entrée est de type courant continu (inductance en série avec une source de tension) et la charge de sortie est de type tension continue (condensateur en parallèle avec la charge résistive). L'interrupteur K peut être remplacé par un transistor car le courant est toujours positif et les commutateurs doivent être commandés (au blocage et à l'amorçage) [31].

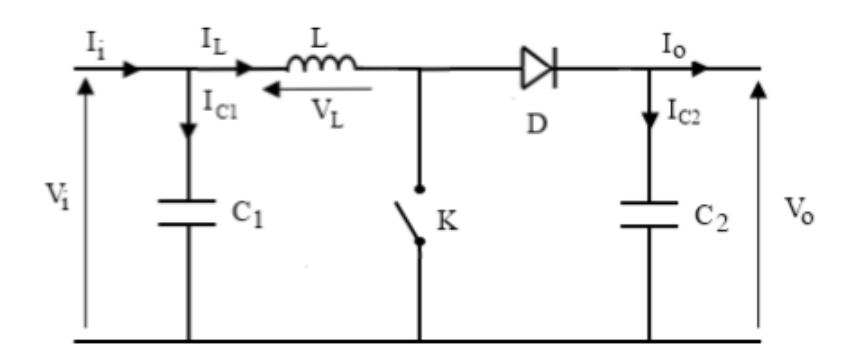

Figure (II.11) : Schéma électrique d'un hacheur boost

#### **II.8.1.1 Principe de fonctionnement du convertisseur Boost**

Le fonctionnement d'un convertisseur Boost peut être divisé en deux configurations en mode de conduction continu suivant l'état de l'interrupteur k. La Figure (II.12) montre le schéma équivalents du hacheur Boost (a) : K fermé, (b) : K ouvert.

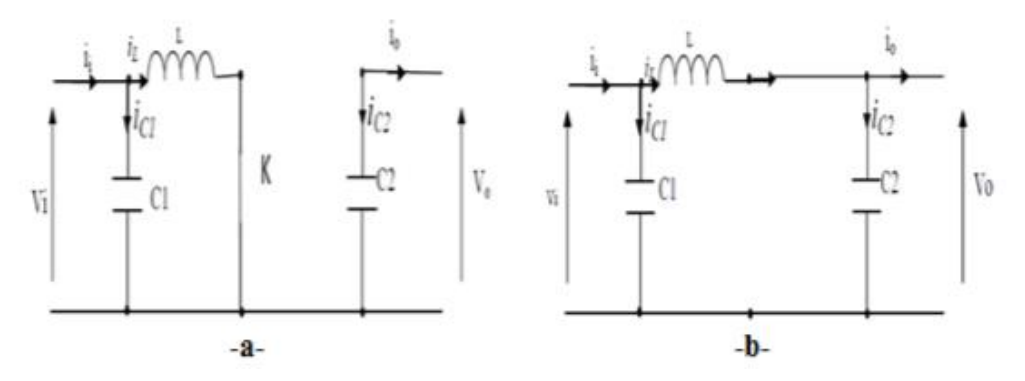

Figure (II.12) : Schéma équivalents du hacheur Boost (a) : K fermé, (b) : K ouvert

En appliquant les lois de Kirchhoff sur les deux circuits de la Figure (II.12), on obtient les systèmes d'équations suivants [32] :

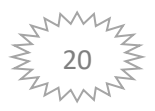

 $\sqrt{2}$ 

 $\sqrt{ }$ 

Pour la première période d.Ts :

$$
iC1(t) = C1 \frac{dVI(t)}{dt} = ii(t) - i L(t)
$$
  
\n
$$
iC2(t) = C2 \frac{dV0(t)}{dt} = -i0(t)
$$
  
\n
$$
VL(t) = L \frac{diL(t)}{dt} = -Vi(t)
$$
\n(II.9)

Pour la deuxième période (1-d)Ts

$$
iC1(t) = C1 \frac{dVI(t)}{dt} = ii(t) - i L(t)
$$
  
\n
$$
iC2(t) = C2 \frac{dV0(t)}{dt} = iL(t) - i0(t)
$$
  
\n
$$
VL(t) = L \frac{diL(t)}{dt} = Vi(t) - V0(t)
$$
\n(II.10)

Pour trouver une représentation dynamique valable pour tout la période Ts, on utilise généralement l'expression suivante

$$
\left(\frac{dx}{dt}\right)TS = \frac{dx}{dt}
$$
  $dTs + \frac{dx}{dt(1-D)TS}$   $(1-d)TS$  (II.11)

En appliquant la relation (II.11) sur les systèmes d'équations (II.9) et (II.10) et on trouve le modèle approximé du convertisseur survolteur [32]

$$
iL = i1 - C1 \frac{dVI(t)}{dt}
$$
  
\n
$$
i0 = (1 - d)iL - C2 \frac{dVI(t)}{dt}
$$
  
\n
$$
Vi(t) = L \frac{dil}{dt} = (1 - d) V0
$$
\n(II.12)

#### **II.9 Convertisseur DC-DC pour MPPT** [16]

Un MPPT peut être conçu à la base de topologies buck ou boost. Le convertisseur buck est généralement employé pour abaisser la tension de sortie et le convertisseur boost est employé pour obtenir des tensions de sortie plus élevées

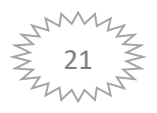

#### **II.10 Structure et model du convertisseur Boost**

Le schéma de principe est représenté par la figure (II.13) Quand le semi-conducteur (T) est passant, la diode est polarisée en inverse, le courant traverse l'inductance (L), l'alimentation d'énergie (rangée de cellule solaire) alimentant de ce fait la charge. En même temps, la charge reçoit sa puissance du condensateur. Quand T est bloqué, le courant circule de l'alimentation à travers la charge et la diode D pour recharger, et simultanément, pour assurer la puissance à la charge.

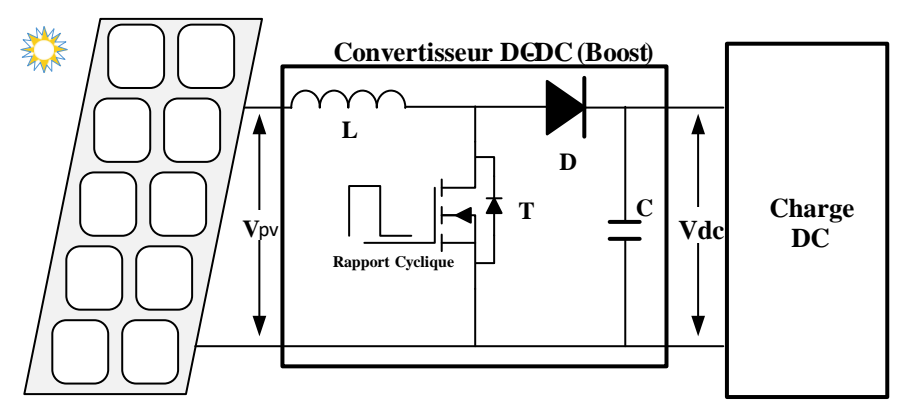

Figure (II.13) Convertisseur boost

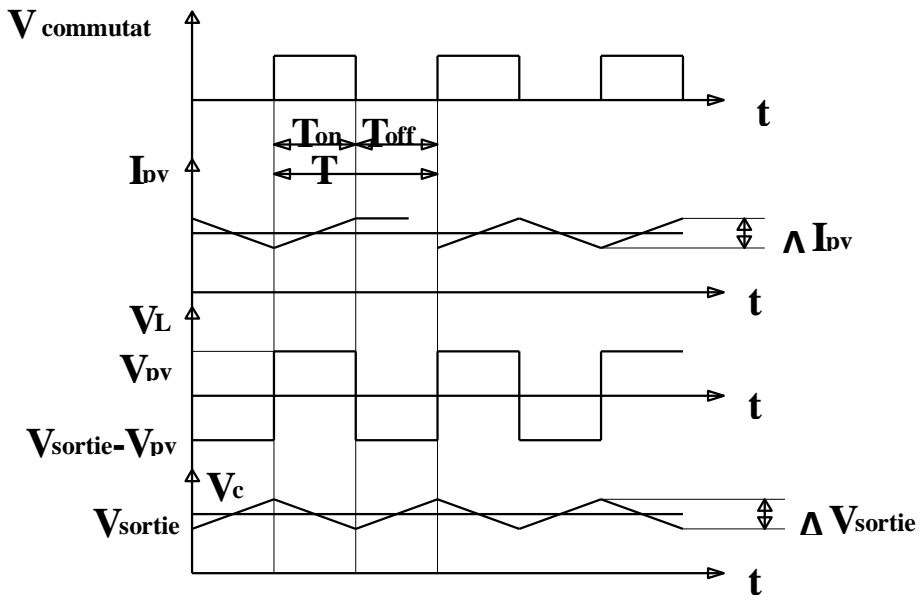

Figure (II.14) Formes typiques d'onde du convertisseur boost

Equation de la tension de sortie Lorsque le convertisseur est en régime permanent, la tension moyenne est nulle durant la période de commutation (T). D'où,

 $V$ pvton = ( $V$ out  $V$ pv)of f (II.13)

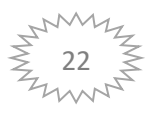

Et ainsi

$$
Vout = (ton + toff/toff)Vpv
$$
 (II.14)

Où

$$
T = \text{ton} + \text{toff} \tag{II.15}
$$

Le rapport ton T/T s'appelle le rapport cyclique (d)

De l'équation (II.16), la tension de sortie peut être déduite :

$$
Vout = Vpv/1 - d \tag{II.16}
$$

Où,

.

Vout : tension de sortie ;

V pv : tension d'entrée (cellule solaire) ;

ton : temps durant lequel le commutateur est fermé.

#### **II.11 Conclusion**

Dans ce chapitre une étude sur la chaine de conversion photovoltaïque a été présentée. En premier temps une analyse des caractéristiques de la cellule photovoltaïque aussi l'influence des phénomènes physiques tels que la température et l'éclairement sur le rendement du générateur. Coté gestion de puissance électrique nous avons présenté les différents types des convertisseurs statiques DC-DC ainsi que leurs modélisation.

La gestion de la puissance électrique est indispensable c'est la raison pour laquelle le chapitre suivant sera sacré pour l'étude des algorithmes de contrôle de puissance et leurs applications sur les paonneaux photovoltaïque

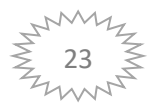

## **CHAPITRE III : TECHNIQUE DE LA COMMANDE APPLIQUE POUR LA GESTION DE LA PUISSANCE DU SYSTEME PV**

#### **III.1 Introduction**

Afin de tirer la meilleure exploitation de diverses sources d'énergies renouvelables, il est important d'améliorer l'efficacité et la fiabilité des systèmes photovoltaïques GPV. Le suivi de point de puissance maximale (MPPT) joue un rôle important dans la performance des systèmes photovoltaïque. Les systèmes photovoltaïques GPV peuvent produire une puissance maximale à un point de fonctionnement particulier appelé Maximum Power Point (MPP).

#### **III.2 Principe de fonctionnement MPP**

La figure (III.1) représente le schéma de principe d'un convertisseur MPPT classique. La commande MPPT fait varier le rapport cyclique du convertisseur statique (CS), à l'aide d'un signal électrique approprié, pour tirer le maximum de puissance que le GPV peut fournir.

L'algorithme MPPT peut être plus ou moins compliqué pour rechercher le MPP. En général, il est basé sur la variation du rapport cyclique du CS en fonction de l'évolution des paramètres d'entrée de ce dernier (I et V et par conséquent de la puissance du GPV) jusqu'à ce qu'elle soit placée sur le MPP.

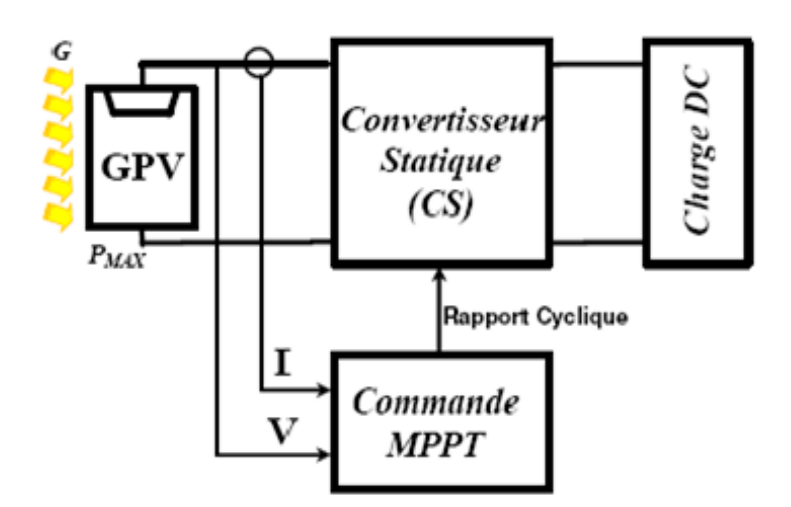

Figure (III.1) : schéma de principe de convertisseur MMP [33]

#### **III.3 Classification des Commandes MPPT**

La classification peut être fondée sur la fonction des techniques ou des stratégies de commande utilisées. Ainsi, deux catégories peuvent être présentées : les méthodes directes et indirectes.

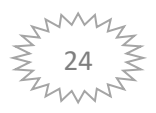

#### **III.3.1 Les méthodes indirectes**

Dans les méthodes indirectes, les bases de données contenant les valeurs physiques du panneau PV sont généralement utilisées pour générer les signaux de contrôle dans différentes conditions climatiques (température, ensoleillement). Ces méthodes sont utilisées uniquement pour les systèmes PV sont la méthode de tension en circuit ouvert  $(V_{co})$ , la méthode du courant de court-circuit (Icc), ainsi que la méthode MPPT basée sur l'intelligence artificielle (IA). Ces commandes ont l'avantage d'être simples à réaliser. Ils signifient plutôt des systèmes peu coûteux et moins précis, devant fonctionner dans des zones géographiques où il y a peu de changements climatiques [34].

#### **III.3.2 Les méthodes directes**

Ce type de commande MPPT détermine le point de fonctionnement optimal (MPP) à partir des courants, tensions ou puissances mesurés dans le système. Il peut donc réagir à des changements imprévisibles du fonctionnement du GPV.

En général, ces procédures sont basées sur un algorithme de recherche, par lequel la courbe de puissance maximale est définie sans interruption du fonctionnement. Pour cela, la tension du point de fonctionnement est incrémentée dans des intervalles réguliers. Si la puissance de sortie est plus grande, alors la direction de recherche est maintenue pour l'étape suivante, sinon elle sera inversée. Le point de fonctionnement réel oscille alors autour du MPP.

Ce principe de base peut être préservé par d'autres algorithmes contre des erreurs d'interprétation. Ces erreurs peuvent survenir, par exemple, en raison de la faible direction de recherche, entraînant une augmentation de puissance en raison de l'augmentation rapide du niveau de rayonnement. La détermination de la valeur de la puissance du générateur PV, indispensable pour la recherche du MPP, nécessite la mesure de la tension et du courant du générateur, ainsi que la multiplication de ces deux variables. D'autres algorithmes sont basés sur l'introduction de variations sinusoïdales à petit signal sur la fréquence de découpage du convertisseur pour comparer la composante alternative et la composante continue de la tension du GPV et pour ainsi placer le point de fonctionnement du GPV le plus près possible du MPP. L'avantage de ce type de commandes est leurs précisions et leur rapidité de réaction. [35-36]

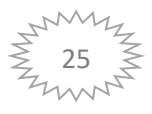

#### **Chapitre III Technique de la commande appliqué pour la gestion de la puissance du système PV**

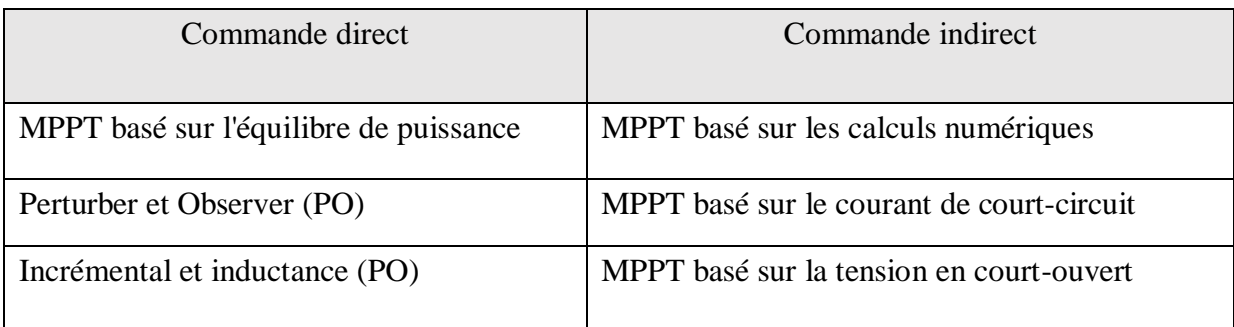

Tableau (III.1) : Tableau de classification des commandes MPPT

#### **III.4 Les algorithmes MPPT**

Il existe déférente types d'algorithmes MPPT, mais sera présenté deux algorithmes : la Perturbation et observation (PO) et la Méthode incrémentation d'inductance.

#### **III.4.1 Algorithme perturbation et observation**

C'est l'algorithme de poursuite du point de puissance maximale (PPM) le plus utilisé, et comme son nom l'indique il est basé sur la perturbation du système par l'augmentation ou la diminution de la tension de référence. [37]

Ainsi, comme l'illustre la figure suivante, si une incrémentation positive de la tension VPV entraine un accroissement de la puissance PPV, cela signifie que le point de fonctionnement est à gauche du PPM. Si au contraire, la puissance décroît, cela implique que le système a dépassé le PPM. Un raisonnement similaire peut être eectué lorsque la tension décroît. Grâce à ces diverses analyses sur les conséquences d'une variation de tension sur la caractéristique PPV (VPV), il est alors plus facile de déterminer le point de fonctionnement par rapport au PPM, et de faire converger ce dernier vers le maximum de puissance à travers un ordre de commande approprié. En résumé, si suite à une perturbation de tension, la puissance augmente, la direction de perturbation est maintenue. Dans le cas contraire, elle est inversée pour reprendre la convergence vers le nouveau PPM [38].

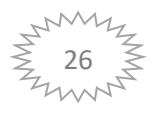

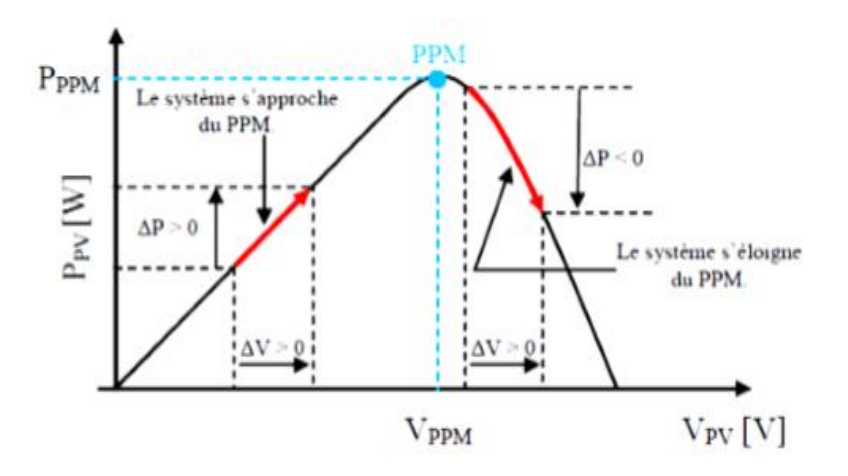

Figure (III.2) : Poursuite du point de puissance maximale

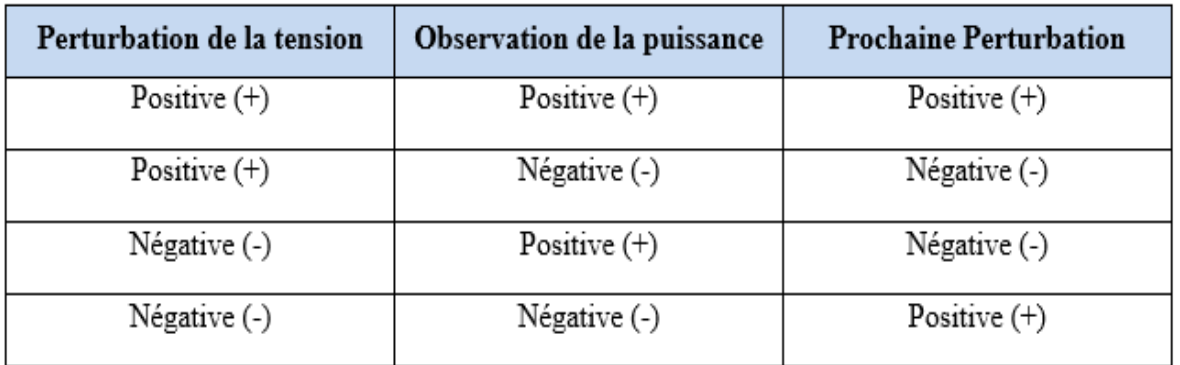

Tableau (III.2) : Table de vérité de l'algorithme perturbation et observation

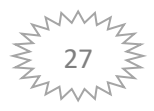

**Chapitre III Technique de la commande appliqué pour la gestion de la puissance du système PV**

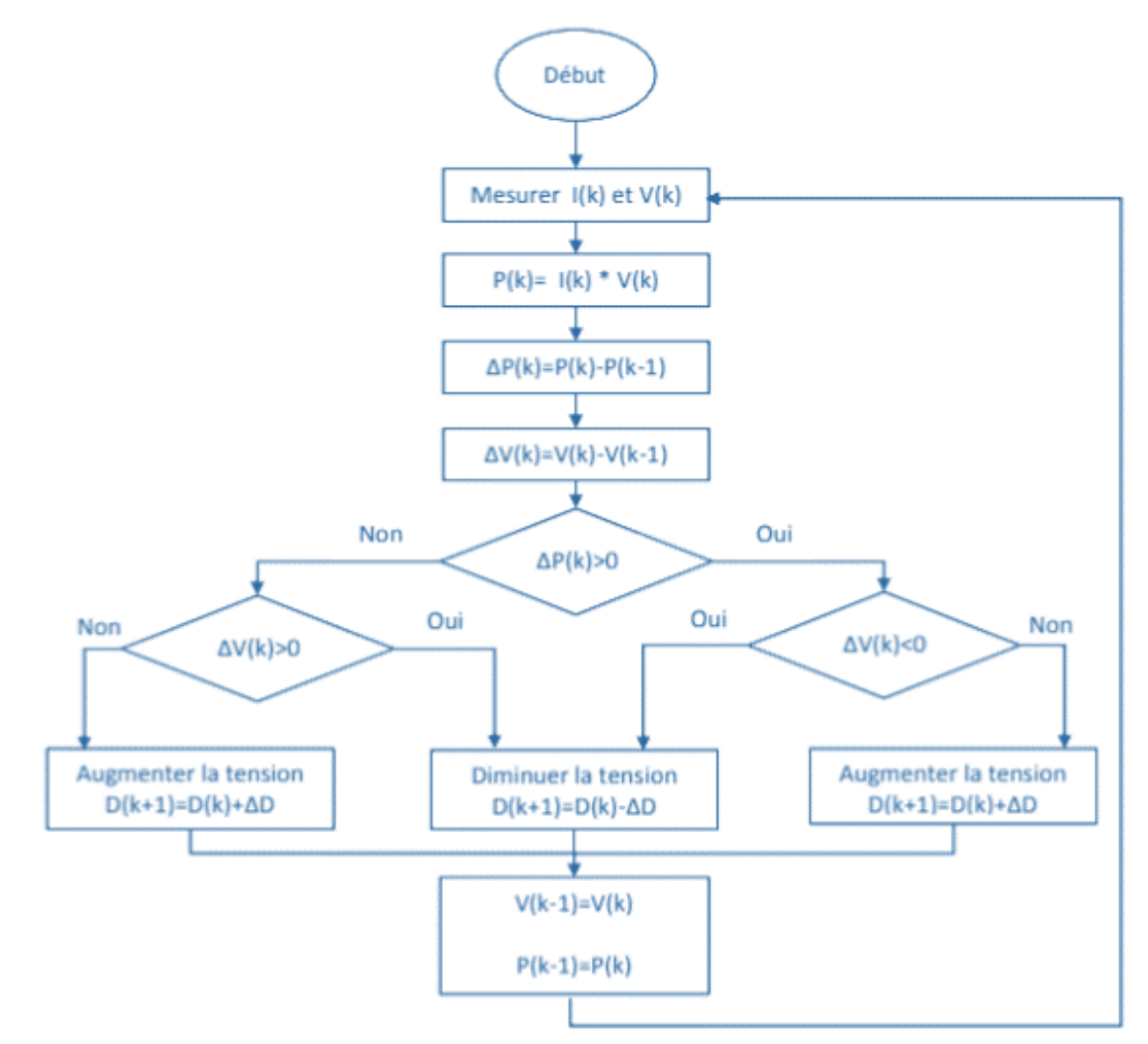

Figure (III.3) : Algorithme de la méthode P&O.

La figure (III.3) représente l'algorithme classique associé à une commande MPPT de type P&O, où l'évolution de la puissance est analysée après chaque perturbation de tension. La figure montre les entrées du système MPPT ; ∆P et ∆V calculées à partir des signaux P(k), P(k-1), V(k) et V(k-1), les signes de ces deux entrées sont exploités pour savoir dans quelle position de la courbe P-V on se trouve.

D'abord la tension V et le courant I sont mesurés pour calculer la puissance Pk. Cette valeur Pk est comparée à la valeur de la puissance obtenue durant la dernière mesure Pk-1. Si la puissance fournie par le panneau a augmenté depuis la dernière mesure, l'incrémentation ou décrémentations du rapport cyclique α continuera dans le même sens que lors du dernier cycle et ceci est fait par le test sur ΔV. [39]

• Si  $\Delta V > 0$  cela veut dire qu'on a incrémenté V durant le dernier cycle c'est-à-dire Dk+1 =  $Dk + \Delta D$ 

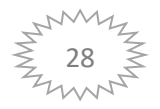

• Si ΔV < 0 cela veut dire qu'on a décrémenté V durant le dernier cycle c'est-à-dire qu'on va mettre  $Dk+1 = Dk - \Delta D$ .

Donc on retrouve dans le chemin ou P continue à augmenter. Si la puissance fournie par le panneau a diminué depuis la dernière mesure, l'augmentation ou la décroissance du rapport cyclique α sera en sens inverse par rapport au dernier cycle et ceci est fait aussi par le test sur ΔV

La méthode P&O est largement utilisée de par sa facilité d'implémentation, cependant elle présente quelques problèmes liés aux oscillations autour du PPM qu'elle engendre en régime établi car la procédure de recherche du PPM doit être répétée périodiquement, obligeant le système à osciller en permanence autour du PPM, une fois ce dernier atteint. [41]

Ces oscillations dépendent de la largeur du pas de la perturbation [40] :

• Si la largeur du pas est grande, l'algorithme du MPPT répondra rapidement aux changements soudains des conditions de fonctionnement, mais les pertes seront accrues dans les conditions stables ou lentement changeantes.

• Si la largeur du pas est très petite, les pertes dans les conditions stables ou lentement changeantes seront réduites, mais le système ne pourra plus suivre les changements rapides de la température ou de l'insolation.

Il faut donc trouver un compromis entre précision et rapidité. Ce qui remettre cette commande difficile à optimiser Un autre inconvénient de la méthode P&O lors d'un changement rapide des conditions atmosphériques.

La figure (III.4) commençant par un point de fonctionnement A, si les conditions climatiques restent constantes, une perturbation ∆V dans la tension V amènera le point de fonctionnement au point B, et le sens de la perturbation sera inversé à cause de la décroissance de la puissance. Par contre, si par exemple l'éclairement augmente et déplace la courbe de puissance de P1 à P2, sur un cycle du MPPT, le point de fonctionnement sera déplacé de A vers C. Cela représente une augmentation de la puissance, l'algorithme précédent réagit comme si cette augmentation est produite par l'effet de perturbation précédente, alors il continue dans la même direction qui est une mauvaise direction, ce qu'il éloigne du vrai point de puissance maximale. Ce processus continu jusqu'à la stabilité de l'ensoleillement où il revient au vrai point de puissance maximale. Ceci cause un retard de réponse lors des changements soudains des conditions de fonctionnement et des pertes de puissance [42].

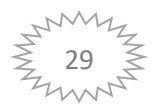

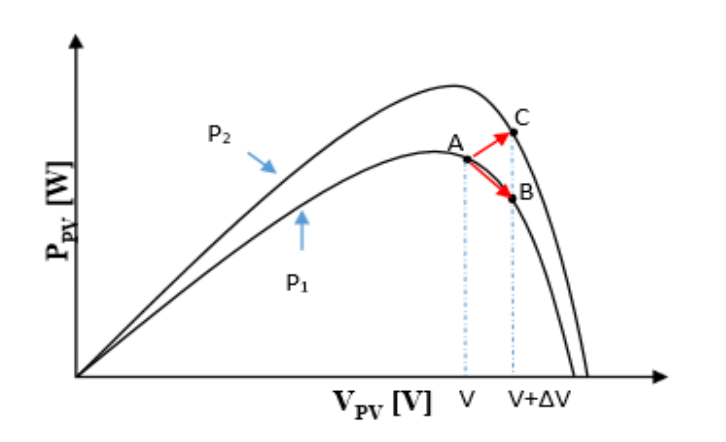

Figure (III.4) Divergence de la méthode P&O

#### **III.4.2 Algorithme « Incrément des conductances » (IncCond)**

Cette commande est basée sur la connaissance de la variation de conductance du GPV et des conséquences sur la position du point de fonctionnement par rapport à un PPM. Ainsi, la conductance du module photovoltaïque est définie par le rapport entre le courant et la tension du GPV comme signifie ci-dessous

$$
G = \frac{I}{V} \tag{III.1}
$$

Donc une variation élémentaire (incrément) de conductance peut être définie par

$$
dG = \frac{dI}{dV} \tag{III.2}
$$

D'autre part, l'évolution de la puissance du GPV par rapport à la tension donne la position du point de fonctionnement par rapport au PPM. Lorsque la dérivée de puissance est nulle, cela signifie que l'on est sur le PPM, si positivement le point d'opération est à gauche du maximum, quand elle est négative, on se situe à droite. La figure (III.5) montre les conditions suivantes

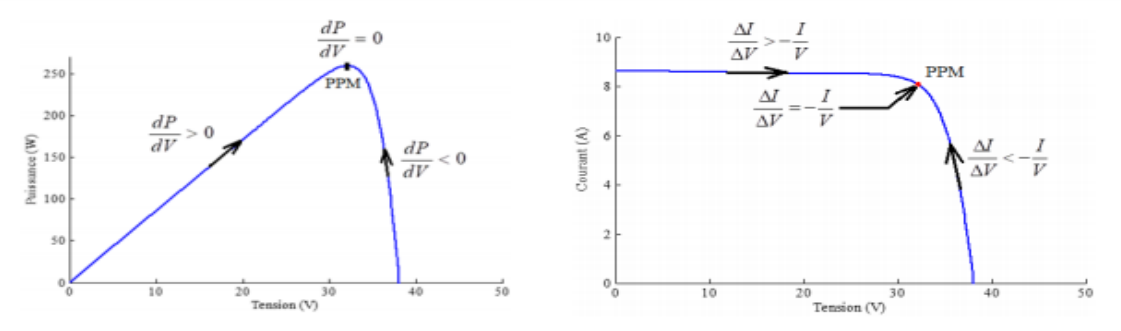

Figure (III.5) : Positionnement du point de fonctionnement suivant le signe de la dérivée de la conductance G et de la puissance P [43]

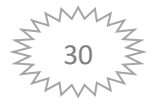

Le lien entre la conductance et la dérivée de la puissance dP/dV peut-être décrit par l'équation suivante :

$$
\frac{dp}{dv} = I + V \frac{dl}{dV} = I + V \frac{\Delta l}{\Delta V}
$$
\n(III.3)

Donc :

 $dP$  $\frac{dP}{dV} = 0 \frac{\Delta I}{\Delta V}$  $\frac{\Delta I}{\Delta V} = -\frac{I}{V}$  $\frac{1}{V}$  (a) Au point du MPP  $dP$  $\frac{dP}{dV} > 0$  Our  $\frac{\Delta U}{V}$  $\frac{\Delta I}{V}$ > $\frac{I}{V}$  $\frac{1}{V}$  (b) A gauche du MPP (III.4)

$$
\frac{dP}{dV} < 0 \, \frac{\Delta l}{\Delta V} < -\frac{l}{V} \qquad \qquad \text{(c)} \qquad \qquad \text{A droite du MPP}
$$

Les deux équations (b) et (c) sont utilisées pour déterminer la direction du déplacement de point de fonctionnement MPP dans laquelle la perturbation se produit, et répétée jusqu'à ce que l'équation (a) soit satisfaite.

À partir des équations précédentes l'algorithme IC peut être représenté par l'organigramme suivant :

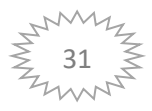

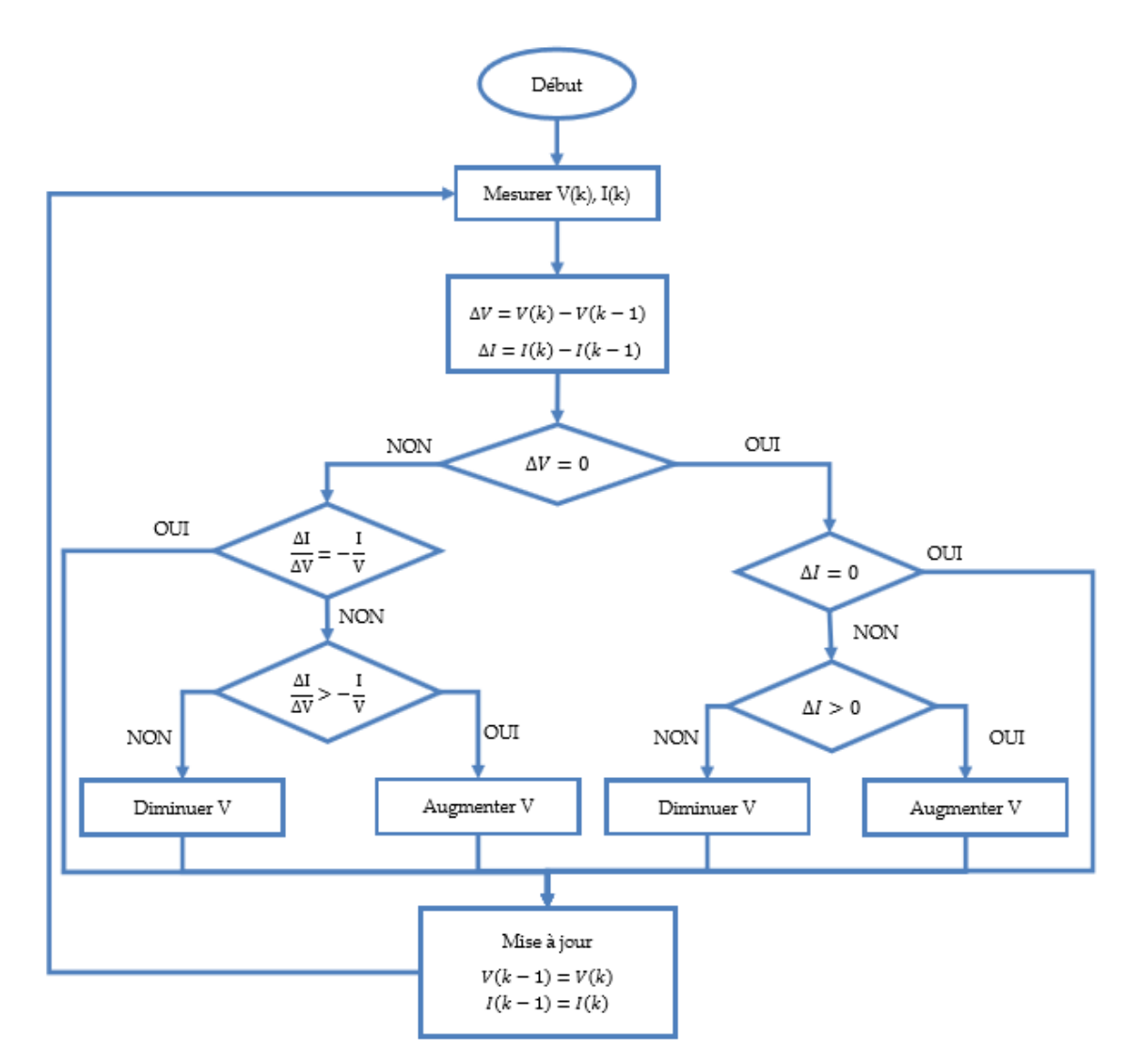

Figure (III.6) : Organigramme de la méthode INC [44]

#### **III.5 Conclusion**

Dans ce chapitre on a présenté le principe de la recherche du point de puissance maximale tout en donnant les différentes classifications des commandes MPPT. Nous avons détaillé les différentes méthodes Ainsi nous avons rappelé le principe des deux algorithmes MPPT.

« Perturb & Observ » et « incrément de conductance ». La présence de plusieurs types de commandes MPPT montre que ce domaine de recherche est en constante évolution et qu'il est difficile de trouver une ou plusieurs solutions universelles.

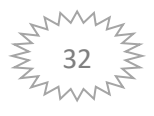

## **CHAPITRE IV : SIMULATION D'UN SYSTEME PV EN REGIME DE DEFAUT**

#### **IV.1 Introduction**

Ce chapitre est consacré à l'étude par simulation du comportement dynamique d'un système photovoltaïque, durant la simulation un test de performance est envisagé :

- Démarrage de la liaison.
- Court-circuit monophasés côté Alternatif.

Les résultats de simulation de notre modèle sont obtenus à l'aide du logiciel Matlab/Simulink en utilisant la technique MPPT décrite au chapitre 3. Étant donné que le système de contrôle du PV-sys utilise différentes techniques MLI à haute fréquence, le modèle PV-sys est simulé avec un pas de temps très faible (quelques millièmes de seconde). En utilisant un tel pas de temps faible, il est possible d'observer la réponse du système globale au cours du démarrage, les changements majeurs et même les variations au moment des défauts. Toutefois, cela ralentit le processus de simulation et génère une quantité énorme de données. Cela peut servir, éventuellement, à approfondir l'étude des signaux résultants.

Les gains pour tous les deux contrôleurs PI sont fournis dans le tableau (IV.1) À partir de la table, il est évident que les gains des régulateurs des boucles internes sont plus élevés que ceux des régulateurs de boucles externes afin d'assurer la stabilité du système. Le gain proportionnel K<sup>P</sup> permet d'atteindre rapidement la valeur de référence alors que le gain intégral K<sub>I</sub> diminue le taux d'erreur en régime permanent.

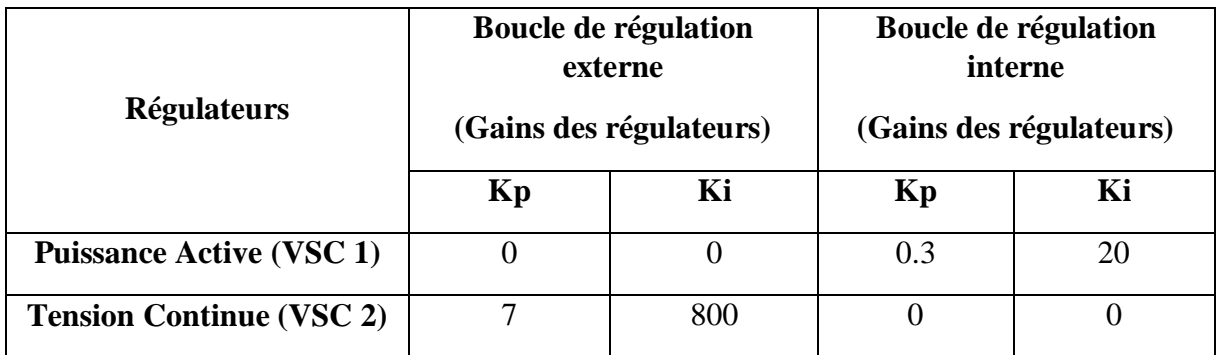

Tableau IV.1 Gains des régulateurs PI.

#### **IV.2 Simulation d'un système photovoltaïque en régime de défaut IV.2.1 Description du système étudié**

La figure (IV.1) présente une liaison Pv-Syst utilisant des convertisseurs NPC à trois niveaux, à base d'IGBT. Elle transmet une puissance de 100 kW (*sous une tension de ±25 kV*) : le système CA est caractérisé par une tension de 25 kV, sous une fréquence de 50Hz.

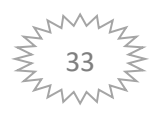

On note également que nous avons procédé à des modifications au rapport de court-circuit, en partant d'abord d'un réseau CA très fort (SCR= 10).

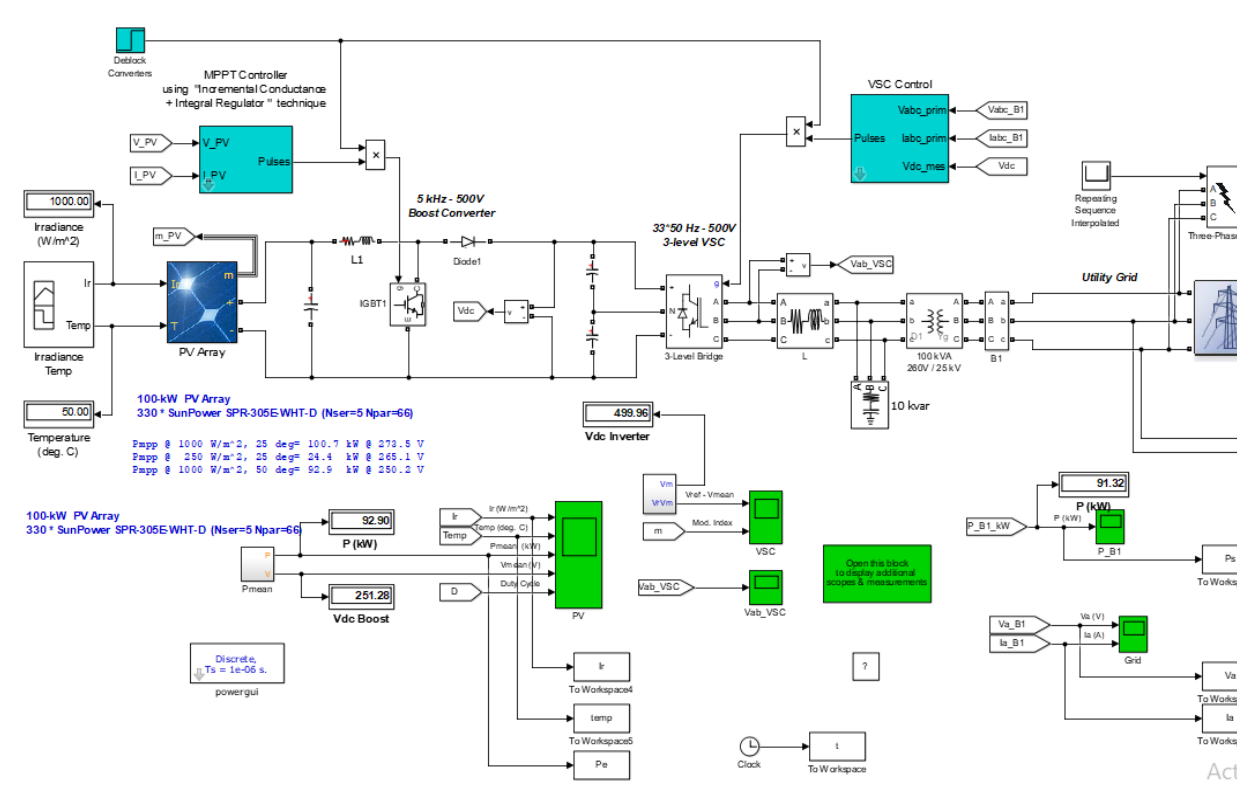

Figure(IV.1) : Architecture d'un PV-Système 100kW- 25KV

#### **IV.2.2 Les résultats de simulations**

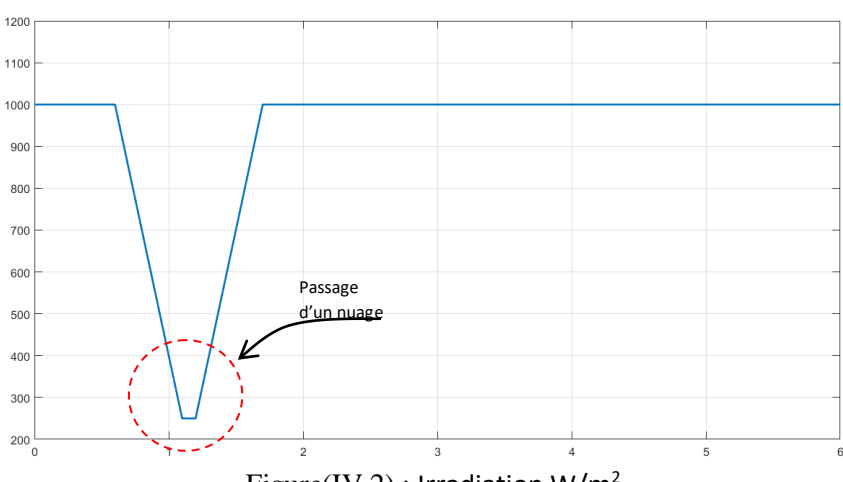

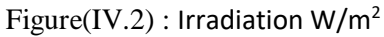

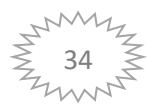

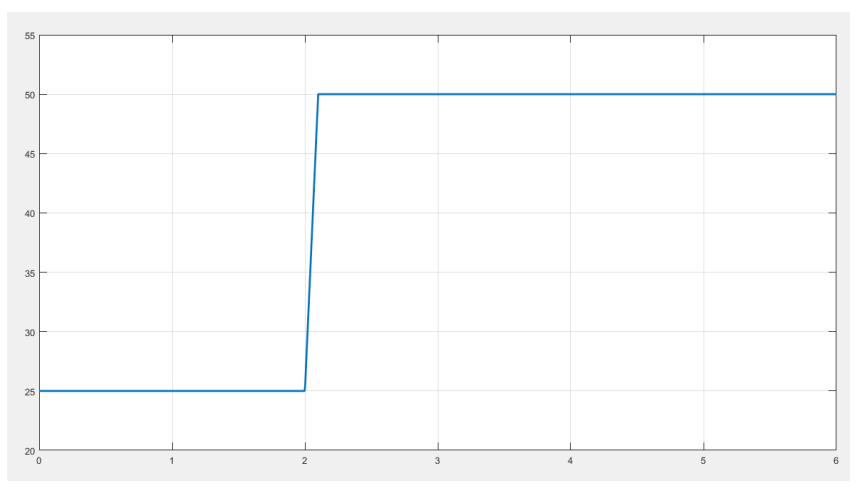

Figure (IV.3) : La température

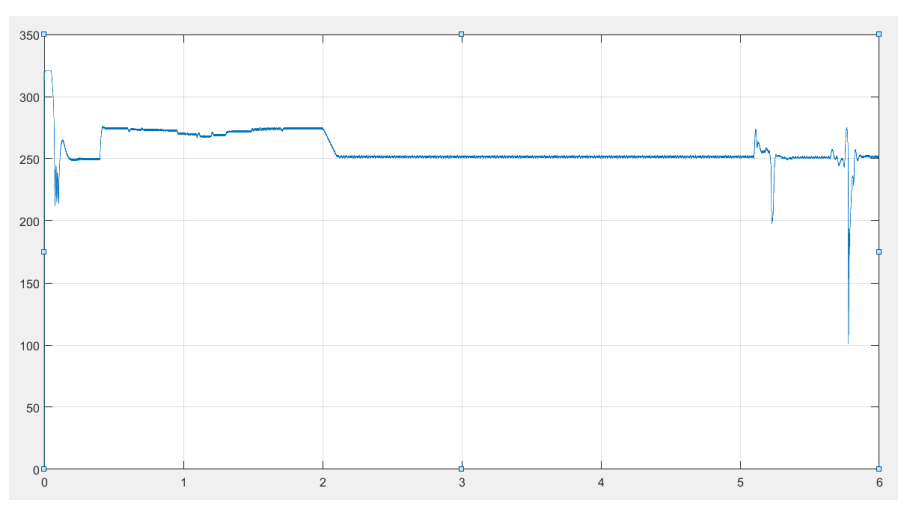

Figure (IV.4) : puissance entrée (Pe)

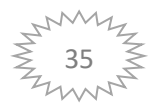

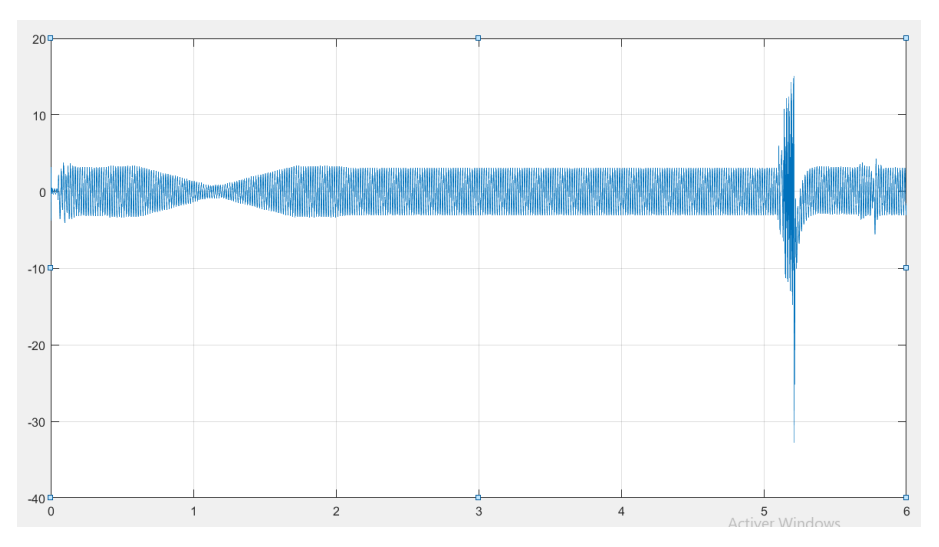

Figure (IV.5) : le courant de sortie (Is)

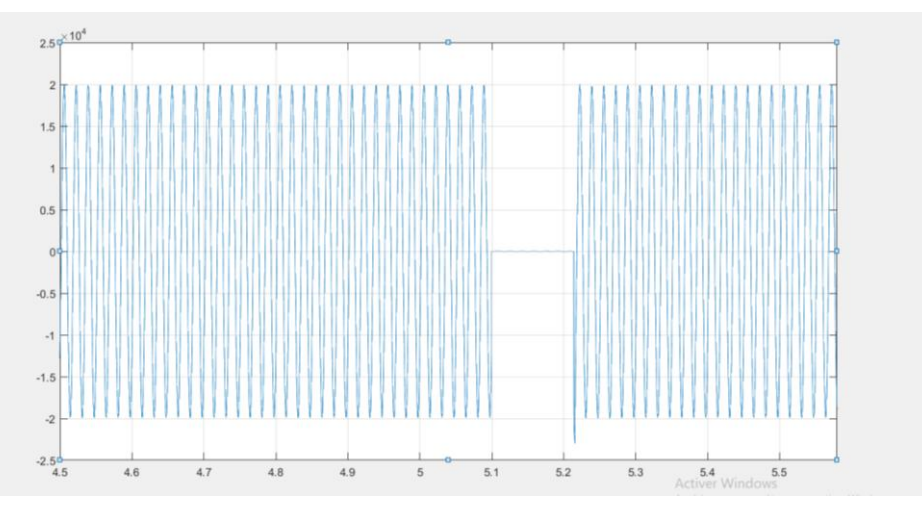

Figure (IV.6) : la tension de sortie (Vs)

#### **IV.2.3 Analyse et interprétations des résultats de simulations**

Une fois la Simulation du système est exécuté nous pouvons observer les paramètres suivants :

La simulation débutera dans les conditions nominale (25 degrés C, 1000 W/m<sup> $\gamma$ </sup>2). De t=0 sec à t= 0,05 sec, le système de contrôle est en état d'arrêt sauf que les condensateurs se charge au-delà d'un seuil de de 500 V.

A t=0,05 sec, les convertisseurs Boost et VSC sont débloqués. La tension du circuit intermédiaire est régulée à Vdc=500V.le régime permanent est atteint à t=0,25 sec.

La tension PV résultante est donc  $V_PV = (1-D)*Vdc = (1-0,5)*500=250$ 

La puissance généré à partir du panneau photovoltaïque atteint les 96 kW tandis que la puissance maximale spécifiée avec un éclairement énergétique de 1000 W/m^2 est de

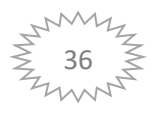

100,7 kW.

La tension et le courant de la phase A au bus de 25 kV sont en phase.

À t=0,4 s, le contrôleur MPPT est activé. Le régulateur MPPT commence à réguler la tension PV en faisant varier les paramètres afin d'extraire une puissance maximale. La puissance maximale est obtenue à une valeur de (100,4 kW).

 $\hat{A}$  t=0,6 s, tension moyenne du générateur PV = 274 V comme prévu par les spécifications du module PV.

De t=0,6 s à t=1,1 s, l'ensoleillement est réduit de 1000 W/m^2 à 250 W/m^2. MPPT continue de suivre la puissance maximale. A t=1,2 s lorsque l'irradiante a diminué à 250 W/m<sup> $\text{2}$ </sup>. La tension et la puissance PV correspondantes sont Vmoy = 268 V et Pmoy = 24,3 kW. Notez que le MMPT continue de suivre la puissance maximale pendant ce changement rapide d'irradiance. De t=1,2 s à t=2,5 s, l'ensoleillement est ramené à 1000 W/m<sup> $\gamma$ </sup>2 puis la température est augmentée à 50 degrés. C. afin d'observer l'impact de l'augmentation de la température. Notez que lorsque la température augmente de 25 degrés. C à 50 deg. C, la puissance de sortie du réseau diminue de 100,7 kW à 93 kW.

Afin d'analyser le comportement du système ainsi que le mode de contrôle proposé, nous allons appliquer un défaut mentionné comme il est motionné dans le cas A, séparément, comme indiqué dans la figure.4.1. Le type de modulation proposé pour ce modèle est la modulation(SPWM). La fréquence de commutation est de 33 fois la fréquence fondamentale (1650 Hz).

- *1.*  $t < 5.1$  s, le système fonctionne en régime permanant (conditions normales).
- 2. à t = 5.1 s, création d'un défaut (court-circuit monophasé entre la phase (A) côté onduleur) dans la ligne de transmission 1.
- 3. à  $t = 5.2$  s, annulation du défaut dans la ligne de transmission 1.

A l'instant  $t = 5.1$  s, le défaut mentionné dans le cas A nous montrent les courants monophasé du coté CA. Premièrement, l'allure du courant enregistre quelques fluctuations autour de sa valeur nominale tandis que la puissance active transmise s'annule.

#### **IV.3 Conclusion**

Ce chapitre nous a permis d'analyser les performances du système PV en particulier dans les conditions d'apparition de défaut. Ce défaut, qui est appliqué nous a permis de constater que le convertisseur, qui constituent l'élément principal du système, stabilisent la tension en fonction des besoins, autorisant, ainsi, un réglage simultané et indépendant de l'écoulement de

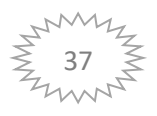

puissance et de la tension, au point de raccordement. Nous avons aussi analysé les allures des différentes grandeurs telles que les courants alternatifs, les puissances actives.

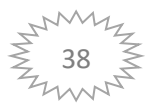

**Conclusion générale**

Le photovoltaïques. Joue un rôle très important dans le développement lié essentiellement des moyens de production respectueux de l'environnement. Ces unités, petites ou moyennes, peuvent permettre une mutualisation avantageuse de ressources très réparties, très fluctuantes, et contribuer à meilleure gestion de l'énergie électrique dans un contexte de développement durable.

L'étude réalisée dans le cadre de ce mémoire de fin d'étude nous a permis de bien

Comprendre le principe du photovoltaïque consistant en l'exploitation de l'énergie solaire,

Cela nous a permis aussi de déduire qu'un dimensionnement photovoltaïque passe par un

Compromis énergie-économie qui se traduit par le choix des éléments composant les

Installations photovoltaïque**.**

L'objectif de ce travail est l'étude, modélisation et la simulation d'un système photovoltaïque en régime de défaut.

Au début nous avons donné une présentation générale des énergies renouvelable systèmes photovoltaïques , différents types, leurs avantages et les inconvénients.

Ensuite, nous avons fait la modélisation de générateur photovoltaïque et le convertisseur statique (Hacheur boost)**,** et fait la présentation mathématique.

La commande des deux types d'hacheurs a été assurée par deux lois de commande lié au dispositif de poursuite de la puissance maximale (MPPT), qui sont : la Méthode Perturber et Observer et celle incrémentale.

Dans le dernier chapitre, nous avons étudiés les performances du système PV-Syst, en particulier dans les conditions d'apparition de défaut nous avons aussi analysé les allures des différentes grandeurs.

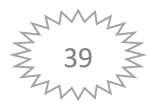

### **BIBLIOGRAPHIE**

#### **Bibliographie**

[1] MERAHI REDA, « Modélisation d'un diapositif MPPT pour l'étude de l'augmentation de la puissance produite par les générateurs photovoltaïques », mémoire de Magister, Université de Annaba, 2010.

[2] S. NAOUAL, "modélisation et extraction automatique des Paramètres d'un générateur," université Ferhat Abbas de Sétif mémoire de magister, département d'électrotechnique 2010.

[3] [https://fr.wikipedia.org/wiki/%C3%89nergie\\_renouvelable](https://fr.wikipedia.org/wiki/%C3%89nergie_renouvelable)

[4] [https://www.futura-sciences.com/planete/questions-reponses/energie-renouvelable-sont](https://www.futura-sciences.com/planete/questions-reponses/energie-renouvelable-sont-cinq-types-energies-renouvelables-4134/)[cinq-types-energies-renouvelables-4134/](https://www.futura-sciences.com/planete/questions-reponses/energie-renouvelable-sont-cinq-types-energies-renouvelables-4134/)

[5[\]https://www.edf.fr/groupe-edf/espaces-dedies/l-energie-de-a-a-z/tout-sur-l](https://www.edf.fr/groupe-edf/espaces-dedies/l-energie-de-a-a-z/tout-sur-l-energie/produire-de-l-electricite/qu-est-ce-que-l-energie-solaire)[energie/produire-de-l-electricite/qu-est-ce-que-l-energie-solaire](https://www.edf.fr/groupe-edf/espaces-dedies/l-energie-de-a-a-z/tout-sur-l-energie/produire-de-l-electricite/qu-est-ce-que-l-energie-solaire)

[6] [https://www.futura-sciences.com/planete/definitions/energie-renouvelable-energie-solaire-](https://www.futura-sciences.com/planete/definitions/energie-renouvelable-energie-solaire-6679/)[6679/](https://www.futura-sciences.com/planete/definitions/energie-renouvelable-energie-solaire-6679/)

[7] F. SLAMA, « Modélisation d'un système multi générateurs photovoltaïques interconnectés au réseau électrique », mémoire de magister, université Ferhat Abbas – Sétif.

[8] Florent Monestier, « Amélioration de l'absorption photonique dans les cellules photovoltaïques organiques », thèse de Doctorat, Université de Marseille, 10/04/2008.

[9] :<https://opera-energie.com/energie-solaire/>

[10] « Programme des énergies renouvelables et de l'efficacité énergétique », Ministère de l'Energie et des Mines, mars 2011.

[11]Anne Labouret, Michel Villoz , « Conception et dimensionnement d'installations photovoltaïques raccordées au réseau» 5eme édition Paris, 2012 p9, ISBN 978-2-10-057247-2.

[12] Alain Ricaud, "Photopiles solaires", ISBN 2-88074-326-5.

[13] S. ZIAT, N. MEDJAHED « Modélisation et simulation d'un système photovoltaïque commandé par la commande MPPT (P&O) », mémoire de master, Centre Universitaire Belhadj Bouchaib d'Ain-Temouchent 2019/2020.

[14] M. Angel, C.Pastor, «Conception et réalisation de modules photovoltaïques électroniques», Thèse de doctorat de l'Institut National des Sciences Appliques de Toulouse, septembre 2006.

[15] I. Vechiu, «Modélisation et analyse de l'intégration des énergies renouvelables dans un réseau autonome», Thèse de doctorat l'université du Havre, décembre 2005.

[16] S. Petibon, «Nouvelles architectures distribuées de gestion et de conversion de l'énergie pour les applications photovoltaïques », Thèse de doctorat, université de Toulouse, Janvier 2009.

[17] [https://www.planete-energies.com/fr/medias/decryptages/la-cellule-photovoltaique](https://www.planete-energies.com/fr/medias/decryptages/la-cellule-photovoltaique-comment-ca-marche)[comment-ca-marche](https://www.planete-energies.com/fr/medias/decryptages/la-cellule-photovoltaique-comment-ca-marche)

[18] [https://www.maison-travaux.fr/maison-travaux/renovation-par-type/toiture](https://www.maison-travaux.fr/maison-travaux/renovation-par-type/toiture-charpente/toiture-toiture-charpente/avantages-inconvenients-dune-toiture-photovoltaique-fp-194680.html)[charpente/toiture-toiture-charpente/avantages-inconvenients-dune-toiture-photovoltaique-fp-](https://www.maison-travaux.fr/maison-travaux/renovation-par-type/toiture-charpente/toiture-toiture-charpente/avantages-inconvenients-dune-toiture-photovoltaique-fp-194680.html)[194680.html](https://www.maison-travaux.fr/maison-travaux/renovation-par-type/toiture-charpente/toiture-toiture-charpente/avantages-inconvenients-dune-toiture-photovoltaique-fp-194680.html)

[19] <https://www.etudier.com/dissertations/Solaire/252209.html>

[20] José Miguel Navarro « Cellules Photovoltaïques Organiques Transparentes Dans Le Visible », Thèse de doctorat, Université Toulouse III - Paul Sabatier, 2008.

[21] J.A.GOW « Development of photovoltaic array mode for use in power-electronics simulation studies » IEE mars 1999.

[22] M. KERMAS « Etude d'un onduleur, application dans une installation photovoltaïque » l'université de Sidi Bel Abbès, 2015.

[23] S.Belakehal , « conception et commande des machines à aimants permanents dédiées aux énergies renouvelables ». Thèse de doctorat en sciences, université de Constantine ,2010.

[24] Stéphane, P. « Nouvelles architectures distribuées de gestion et de conversion de l'énergie pour les applications photovoltaïques », Thèse de doctorat, Université Toulouse III - Paul Sabatier, France, 2009.

[25] Hegedus, A. L. (2003). Handbook of Photovoltaic Science and Engineering. John Wiley& Sons Ltd.

[26] TARGANT. Lyes, KHALEF. Sofiane « Modélisation et simulation d'un système photovoltaïque connecté au réseau électrique" mémoire de master université de Tizi-ouzou, 2017/2018.

[27] Labed, S., Lorenzo, E., 2004. The impact of solar radiation variability and data discrepancies on the design of PV systems. Renew. Energy 29 (7) ,1007–1022.

[28] D. BOUKERS «Optimisation d'un système énergétique photovoltaïque application au pompage » mémoire de magister, Université de Constantine, 2007.

**[**29] https://www.automation-sense.com/blog/electronique/les-convertisseurs-statiquesdefinition-et-exemples.html

[30] http://energie28.blogspot.com/2016/11/definition-et-explications-sur-le-mppt.html

[31] Lequeu Thierry, "Cours d'électronique de puissance", IUT GEII 2ième année, Option EEP, 2004/2005.

[32] F.HANANOU, A. ROUABAH, «Modélisation et simulation d'un système photovoltaïque», Mémoire de Master, université kasdi merbah ouargla ,2014.

[33]<http://energie28.blogspot.com/2016/11/definition-et-explications-sur-le-mppt.html>

[34] M. Moulay-Amar, M. Loghouini, «Etude et réalisation d'un système de poursuite de point de puissance maximale à base de microcontrôleur destiné à une installation photovoltaïque », Mémoire d'ingéniorat, université de Ouargla, 2005.

[35] W.BENSACI, «Modélisation et simulation d'un système photovoltaïque adapté par une commande MPPT », mémoire de master, Université Kasdi Merbah–Ouargla, 2012.

[36] BENADEL.Faiza, « Etude Et Simulation D'une Commande MPPT Pour Système PV », Université Mohamed Boudiaf - Msila.

[37] N. Toshihiko, S. Togashi, and N. Ryo, "Short-current Pulse-based Maximum-Power-Point Tracking method for multiple photovoltaic –and-converter module system ", IEEE Trans. On Industrial Electronics, Vol. 49, N° 1, February 2002

[38] O. BENSEDDIK et F. DJALOUD, « Etude et optimation du fonctionnement d'un système photovoltaïque », mémoire de master, Université Kasdi Merbah Ouargla, 2012. [39]Y.Sedrati, H.Nouar, « Implémentation de l'algorithme P&O pour un système photovoltaïque », mémoire de master, Université Kasdi Merbah d'Ourgla, 2016.

[40] Nadir Mohamed, Sahraoui Ahmed, Titraoui Abdessalam « étude d'une chaine de conversion photovoltaïque », diplôme d'ingénieur d'état en génie électrotechnique, université de msila, 2010

[41] A.AMAROU, M.AYACHE, « contribution à l'optimisation d'une chaine de conversion d'énergie photovoltaïque », doctorat en sciences en électrotechnique option ,2014.

[42] Akihiro Oi, "design and simulation of photovoltaic water pumping system", faculty of cali- fornia polytechnic state university, 2005

[43] BERREZIGA, Nassim BABOU Smail « Commande directe par la méthode Incrémental Conductance (Inc-Cond) d'un panneau photovoltaïque » Mémoire de master, Université Mouloud Mammeri De Tizi-Ouzou, 2018.

[44] Cylia TIGRINE et Ouerdia Ait Ouali « Etude et simulation des techniques MPPT d'un système photovoltaïque » Mémoire de master, université a.mira-bejaia 2018/2019

[45] A. Fortin, Analyse numérique pour ingénieurs, 2 éditions, Presses internationales polytechnique, 1996.

#### **Résumé**

De nos jours les technologies dit vert prend de plus en plus de place dans le monde, notamment c'est grâce à ces technologie qu'une partie de l'électricité que nous consommons est propre, et comme on peut le constaté le solaire photovoltaïque est le leader dans ce domaine donc c'est l'électricité produite par transformation d'une partie du rayonnement solaire avec une cellule photovoltaïque.

Le travail présenté dans ce mémoire porte sur étude par simulation d'un système photovoltaïque en régime de défaut adapté par une commande « perturbation et observation » assurant la poursuite de la puissance maximale MPPT Les résultats de simulation, obtenus à l'aide de l'outil Matlab Simulink.

#### **Abstract**

Nowadays, the so-called green technologies are taking up more and more space in the world, and it is due to these technologies that some of the electricity we use is clean, and as we can see, solar photovoltaic is the leader in this field, so it is the electricity produced by transforming part of the solar radiation with a photovoltaic cell. The work presented in this brief concerns the study and simulation of an original fault photovoltaic system adapted by a "disturbance and observation" control ensuring the continuation of the maximum power MPPT. The simulation results, obtained using the Matlab Simulink tool.

#### **الملخص**

جز ًءا في الوقت الحاضر، يحتل ما يسمى بالتقنيات الخضراء مكانًا متزايدًا في العالم، وال سيما هو بفضل هذه التقنيات، فإن من الكهرباء التي نستهلكها نظيف، وكما يمكننا أن نرى الطاقة الشمسية الكهروضوئية هي الرائدة في هذا المجال، فهي الكهرباء الناتجة عن تحويل جزء من اإلشعاع الشمسي بخلية كهروضوئية**.**

يتعلق العمل المقدم في هذه الأطروحة بدراسة عن طريق محاكاة النظام الكهروضوئي في نظام الأعطال الذي تم تكييفه بواسطة أمر "اضطراب ومراقبة" يضمن السعي للحصول على أقصى طاقةMPPT.تم الحصول على نتائج المحاكاة باستخدام أداة Simulink Matlab